# 6 Eylül 2012 Rixos Pera İstanbul **Impact2012**

Operasyon Yönetimi ve Verimliliği Geliştirmek için Workload Deployer

**Ural Emekci**

### **Uygulama Altyap**ı**s**ı **Daha Verimli ve Esnek Olmal**ı**d**ı**r**

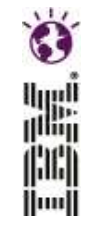

İ**ş modeli ve uygulamadaki sürekli değişiklikler** 

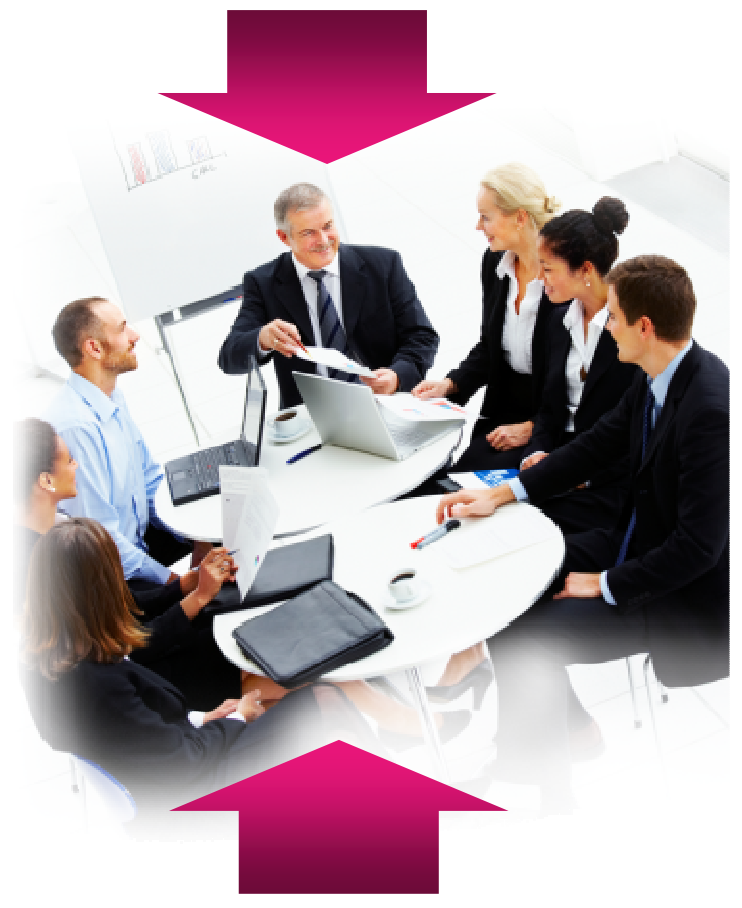

**Maliyetlerin azalt**ı**lmas**ı **için i**ş**letimsel verimlili**ğ**i art**ı**rma gereklili**ğ**i** 

#### **Uygulama altyapısının Başlıca Unsurlar**ı

- %75'i iş modelinin yıldan yıla değiştiğini görür
- $\mathcal{L}_{\mathcal{A}}$  %78'inin geliştirme süresini hızlandırma gibi bir hedefi vardır

#### **Uygulama Altyapısının En Önemli 3 Hedefi**

- 1.Verimli çalışma
- 2.Değişikliklere hızla yanıt verme
- 3.Toplam sahip olma maliyetini azaltma

Kaynak: IBM Müşterileri Araştırması. Uygulama Altyapısı Araştırması, Nisanl 2012

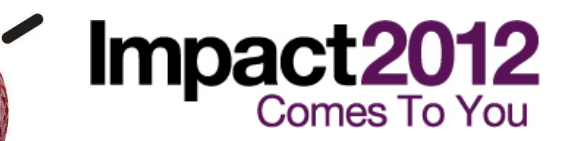

## **Engeller**

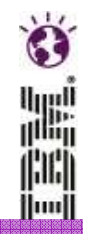

**Ara katman yazılımıaltyapısının oluşturulması çok uzun zaman alabilir**

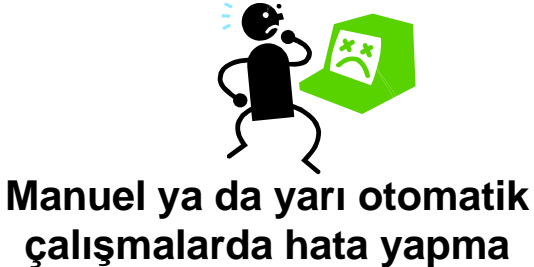

**olasılığı yüksektir** 

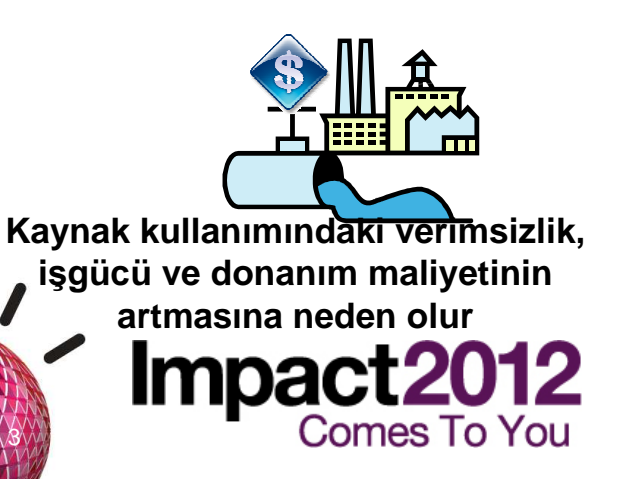

**Yeni uygulaman**ı**n ortalama devreye al**ı**m süresi – 4-6 ay** 

 **Onay, tedarik, sevkiyat, donan**ı**m kurulumu, lisans tedari**ğ**i, i**ş**letim sistemi kurulumu, uygulama kurulumu ve yap**ı**land**ı**rma kaynakl**ı**gecikmeler** 

 **Tutars**ı**z yap**ı**land**ı**rmalar**ı**n neden oldu**ğ**u hatalar – %30 Genellikle en zor hatalar, geli**ş**tirme a**ş**amas**ı**ndan kalite kontrol ya da üretime geçi**ş**te görülür.** 

 **Bir ortam**ı**n kurulumu yüksek maliyetlidir ve bu nedenle art**ı**<sup>k</sup> gerekmedi**ğ**inde bile, "her ihtimale kar**şı**" bu kurulumun tutulmas**ı**n**ı**te**ş**vik eden bir unsur bulunur.** 

**Yeni ortamlarda, iade edilen donan**ı**mlar**ı**n geri dönü**ş**türülmesi yerine** 

**yeni donan**ı**mlar kullan**ı**l**ı**r; bu da zaman ve maliyet anlam**ı**na gelir.** 

## **Bulut Bili**ş**im Nas**ı**l De**ğ**er Sa**ğ**lar**

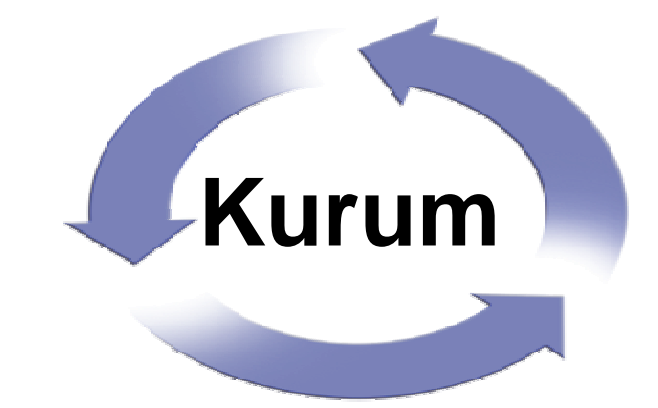

lluul

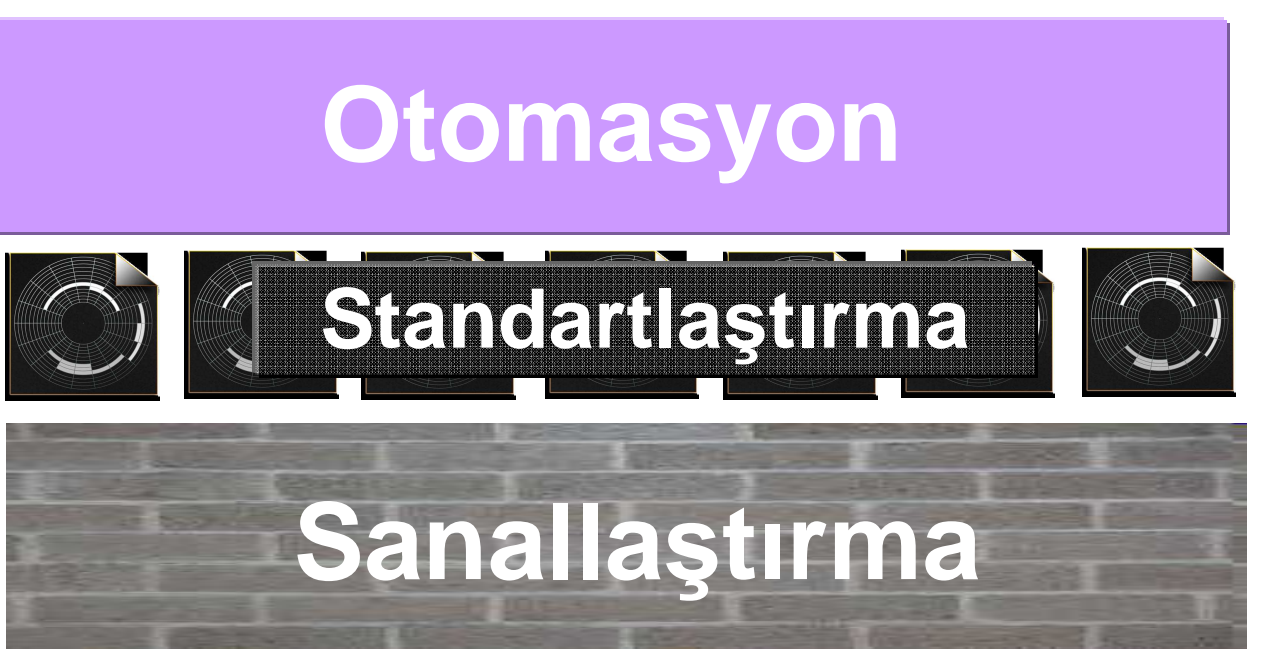

Tutarlılığı, uygun maliyetliliği, çevikliği artırır, değer elde etme süresini kısaltır ve farkındalığı geliştirir Impact2012

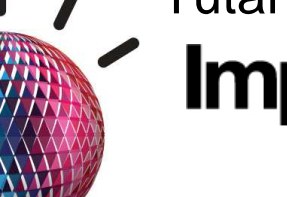

**Comes To You** 

4

## **WebSphere Virtualization ve Özel Bulut Çözümleriyle Esnekli**ğ**in ve** İş**letimsel Verimlili**ğ**in Art**ı**r**ı**lmas**ı İ**çin** İ**zlenecek Yol**

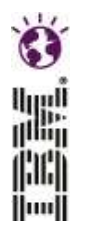

**Haritage**ri İş **Sonuçlar**ı

5

#### **Bir temel oluşturma 1**

- Verimli bir şekilde yenilikçi uygulamaları ve hizmetleri sağlamak için sağlam bir temel oluşturun
- Rakip uygulama sunucularındaki uygulamaların geçi şini hazırlayın

**Comes To You** 

 Uygulama sunucusu kaynaklarının verimli paylaşı <sup>m</sup>ı için uygulama altyapısını sanallaştırın

**Kaynaklar**ı **ve iş yüklerini optimize etme**<br> **2 a 2 optimize etme** 

**- Hizmet kalitesini** geliştirmek için akıllıuygulama iş yükü yönetiminden yararlanın

 **Yeni hizmetler sağlama ve ol** Yeni nizmetler<br>Siçeklendirme

- Geli ştirme ortamınız için özel bir bulut ortamıuygulayı<sup>n</sup>
- Özel bir bulutta sanallaştırılmış üretim iş yüklerinin devreye alınmasını ve yönetimini otomatikleştirin

**Proje Kapsam**ı

### **Cardinal Health**

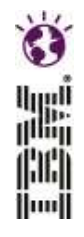

 Uygulama altyapıs<sup>ı</sup> **maliyetleri art**ı**yor**

- İş açısından kritik **uygulamalar risk alt**ı**nda**
- İşteki değişikliklere yanıt vermek için **esneklikten yoksun**

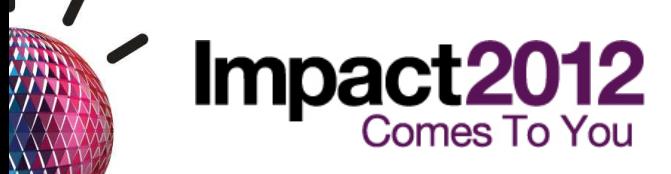

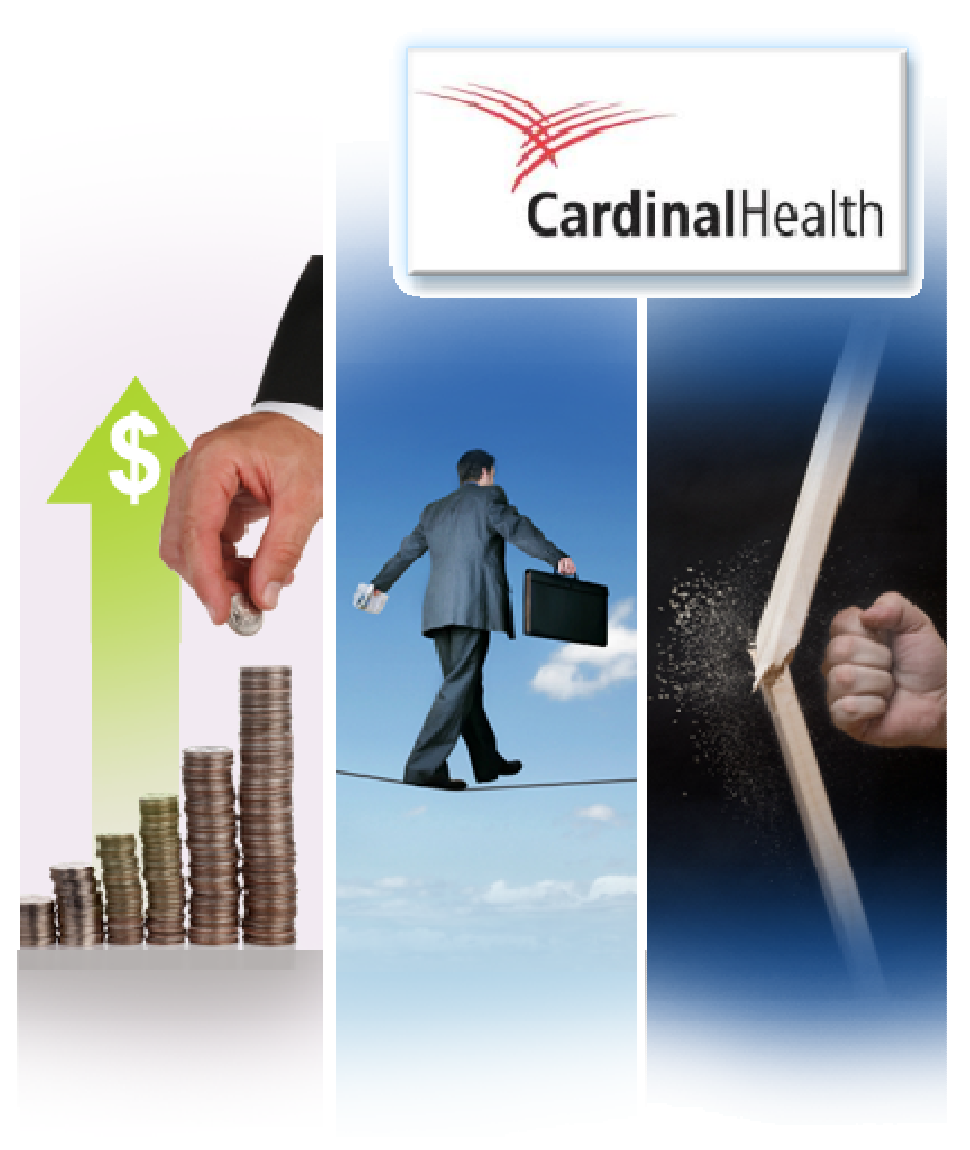

## **Cardinal Health'in Eskiyen Altyap**ı**s**ı

- Mevcut altyapı karmaşıktı ve az kullanılıyordu
- Yüksek Maliyetliydi, Verimlilikten ve Esneklikten Uzaktı
- Desteklenmeyen WebLogic sunucularına ilişkin riskler
- Uygulamaların verimsiz yönetimi, esnekliği kısıtlıyordu

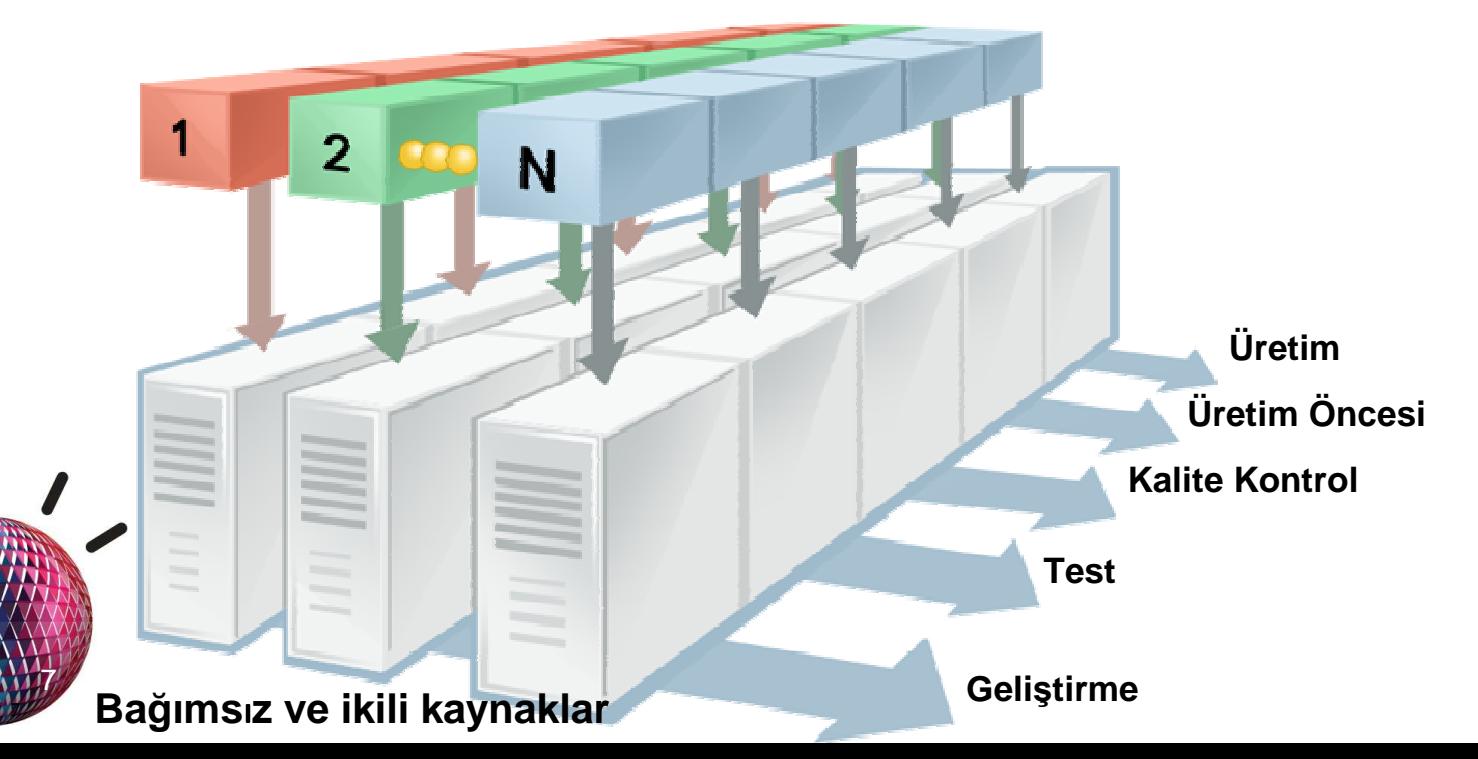

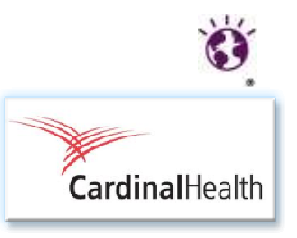

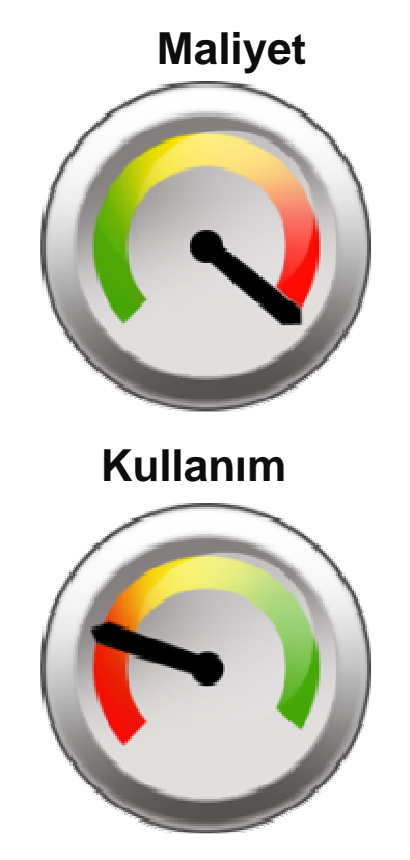

### **Sanalla**ş**t**ı**r**ı**lm**ış **Yeni Ortam**

8

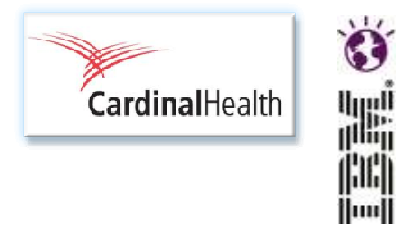

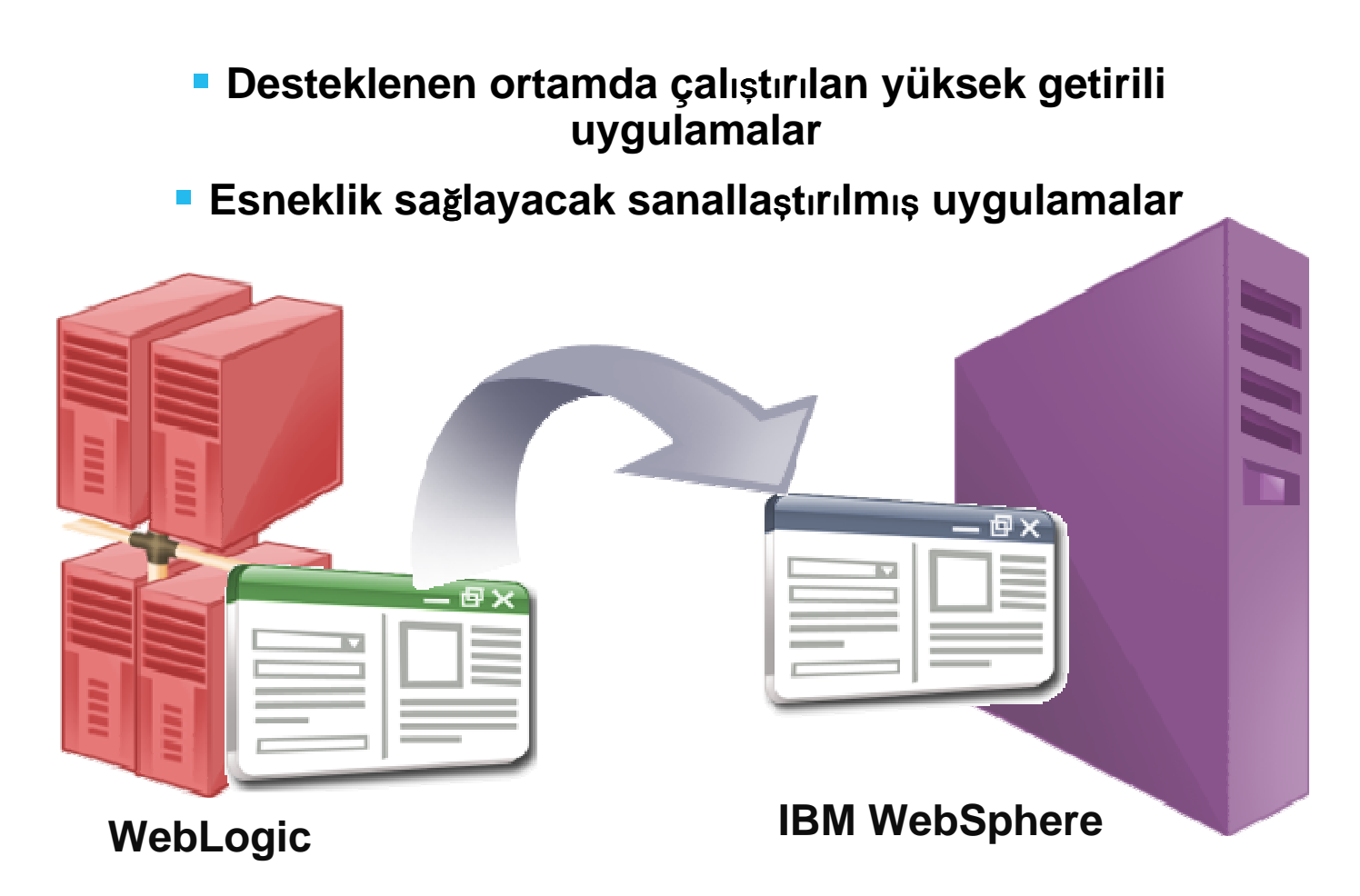

**Uygulamalar sa***ğ***lam bir uygulama sunucusu altyap***ı***s***ı***na geçirilmi**ş**tir Comes To You** 

## **Cardinal Health**

- $\Box$  Daha az sayıda sunucuda daha fazla i<sup>ş</sup>yükü çalıştırma
- BT kaynaklarının daha iyi kullanım<sup>ı</sup>
- Genel BT maliyetlerini azaltma

**Uygulama düzeyinde sanalla***ş***t***ı***rma uyguland**ı

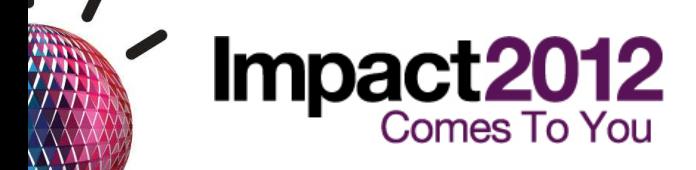

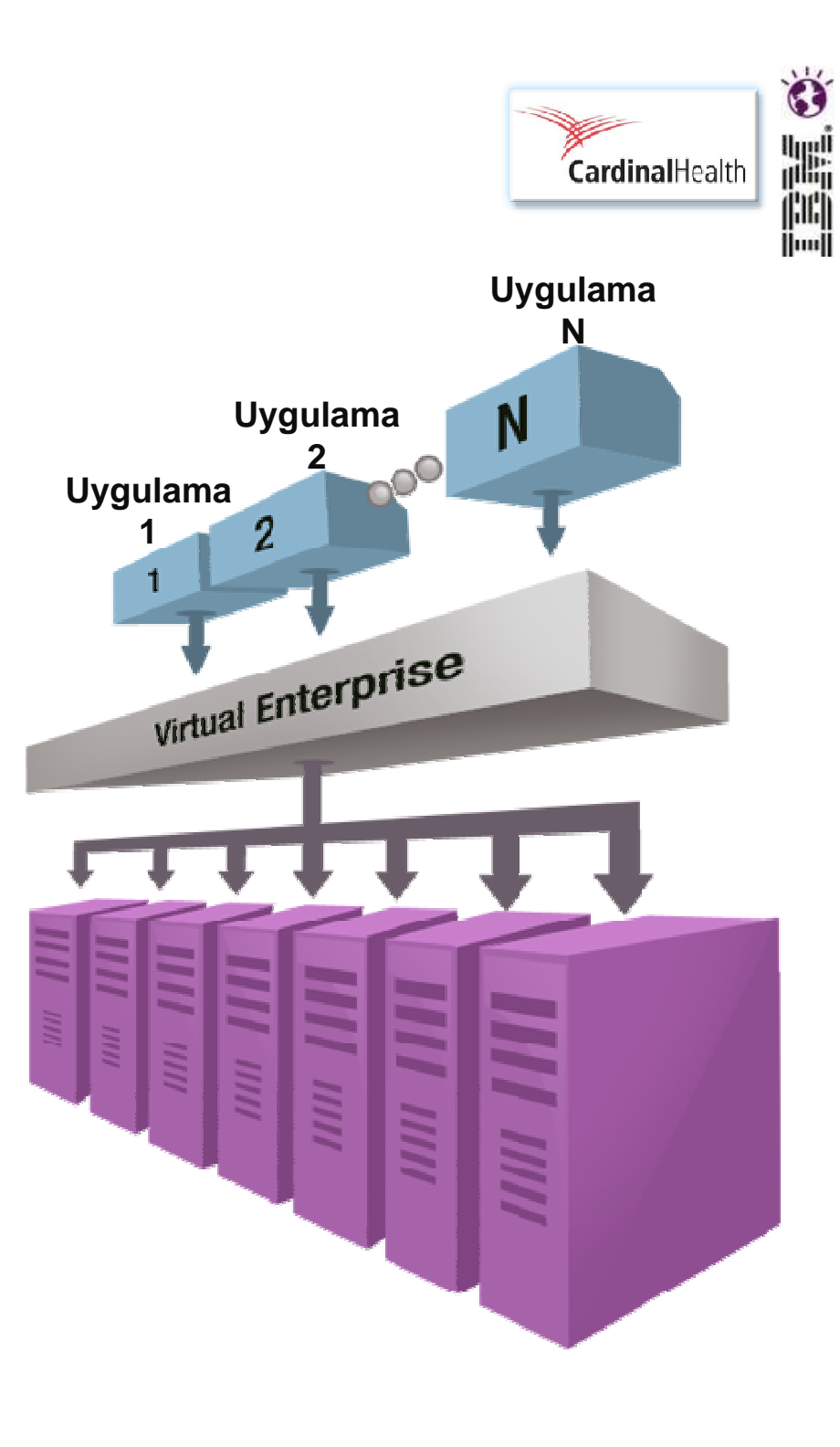

## **Sanalla**ş**t**ı**r**ı**lm**ış İş **Yükleri Yönetimi**

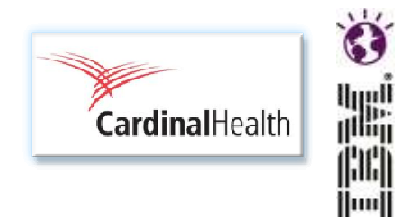

- $\mathbb{R}^3$  Tutarlı hizmet seviyeleri sunarak müşteri memnuniyetini artırma
- $\mathcal{L}_{\mathcal{A}}$  Bakım dönemleri dışında uygulamaları değiştirme esnekliği
- $\mathcal{L}_{\mathcal{A}}$  Kuruluşlarının tümünde uygulamaların tutarlı yönetimi

**Dinamik uygulama i***ş* **yükü yönetim yetenekleriyle esneklik art***ı***r***ı***lm***ış***t***ı***r** 

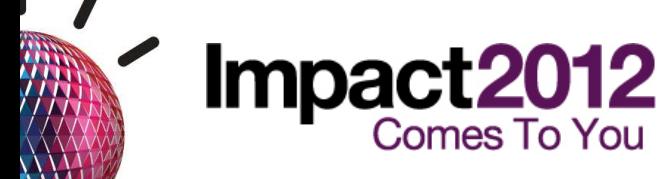

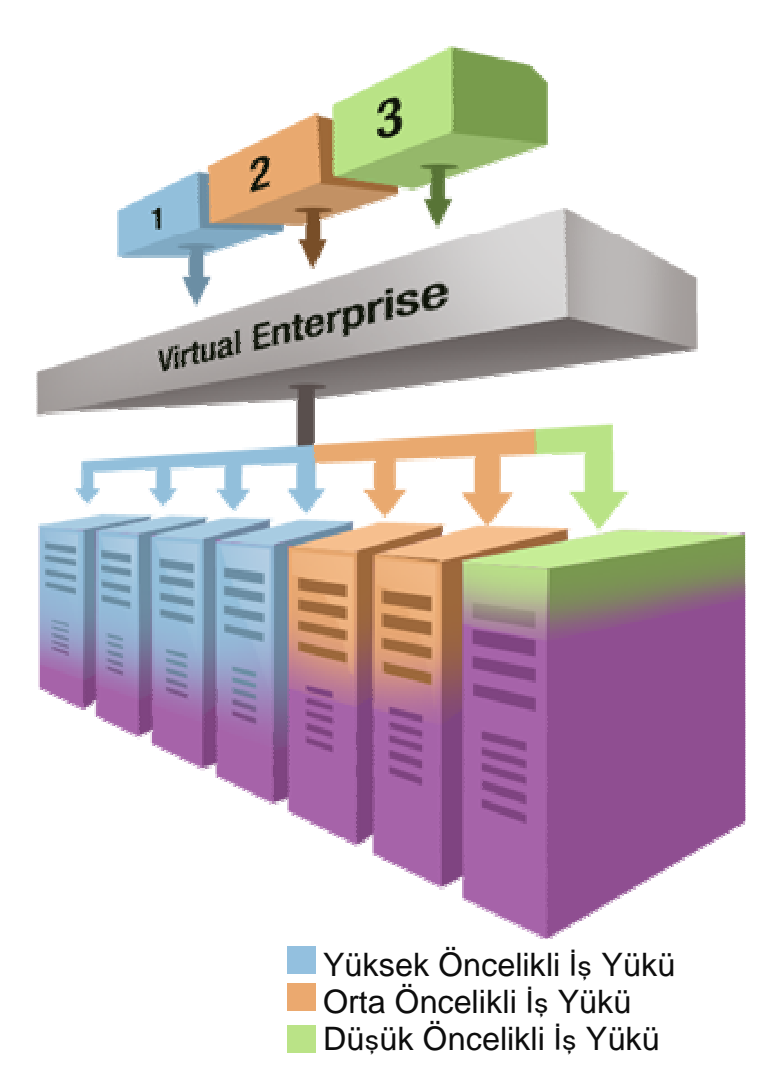

### **Kurulu**ş **ve Kaynak Optimizasyonu**

11 $\mathbf{r}$ 

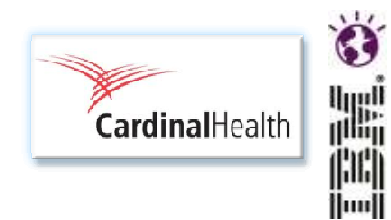

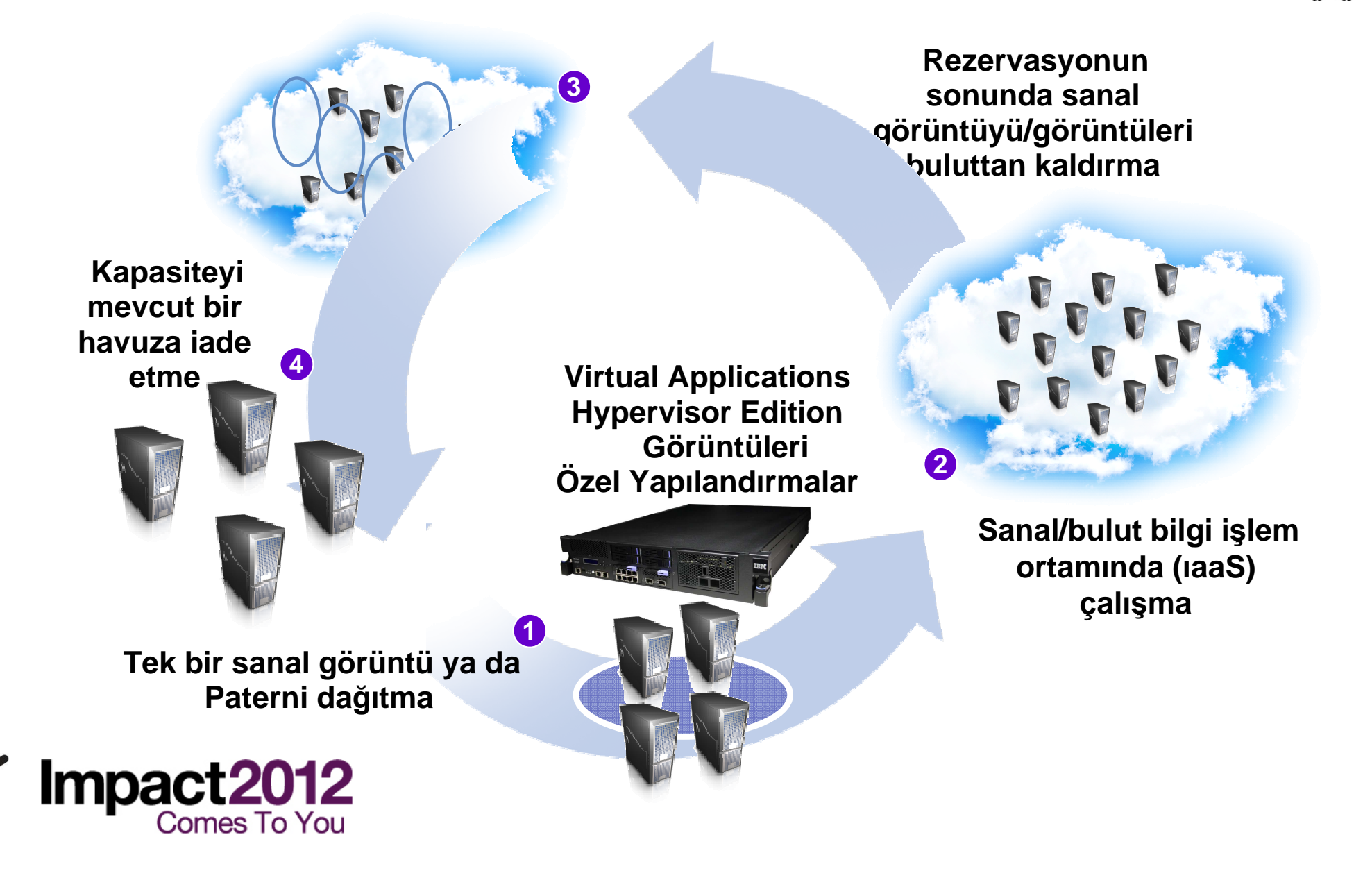

### **Cardinal Health - Sonuç**

- $\frac{1}{2}$  Dinamik ve maliyeti optimize edilmiş uygulama altyapısı değişen iş gereksinimlerine hızla yanıt verilmesini sağlar
- Yeni uygulamaların sağlanmasına ilişkin maliyetleri %50'ye kadar azaltma
- 3 günden -> 30 dakikaya
- $\mathcal{C}^{\mathcal{A}}$  Tam destekli uygulama ortam<sup>ı</sup>, riskleri azaltır

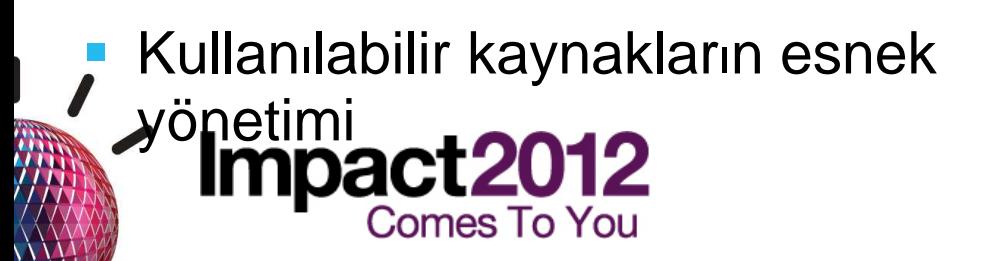

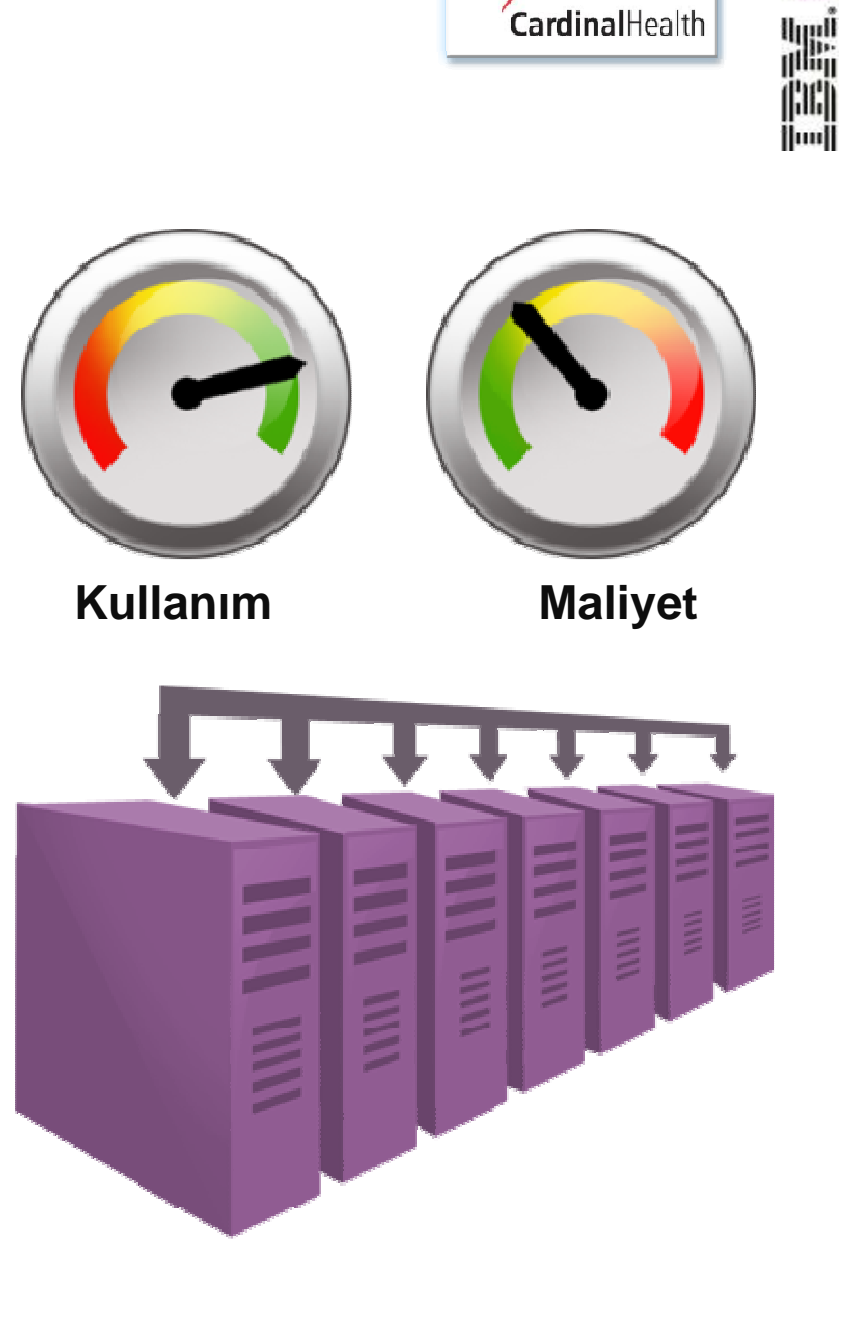

### IBM Workload Deployer – Özel Bulut Ortamınızı Oluşturun

- Güvenli, kendi kendine hizmet bulut yönetimi donanım aracı
- **VMware ESX, z/VM** ve **PowerVM** gibi desteklenen bir hipervizörün çalıştırıldığı sanallaştırılmış donanı<sup>m</sup> bulutunda tutarlı ve yinelenebilir ara katman yazılım<sup>ı</sup> **patternlerini** tasarlama ve devreye alma.
- Tam kapasiteyle kullanılmayan mevcut donanımlarınızdan yararlanın.
- IBM Ara katman yazılımları için tam yaşam çevrimi yönetimi, üçüncü kişi ürünleri için sınırlı yaşamçevrimi yönetimi

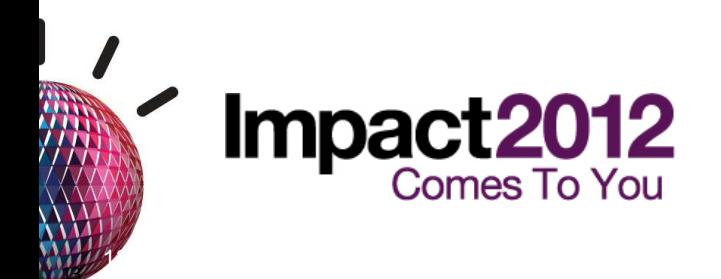

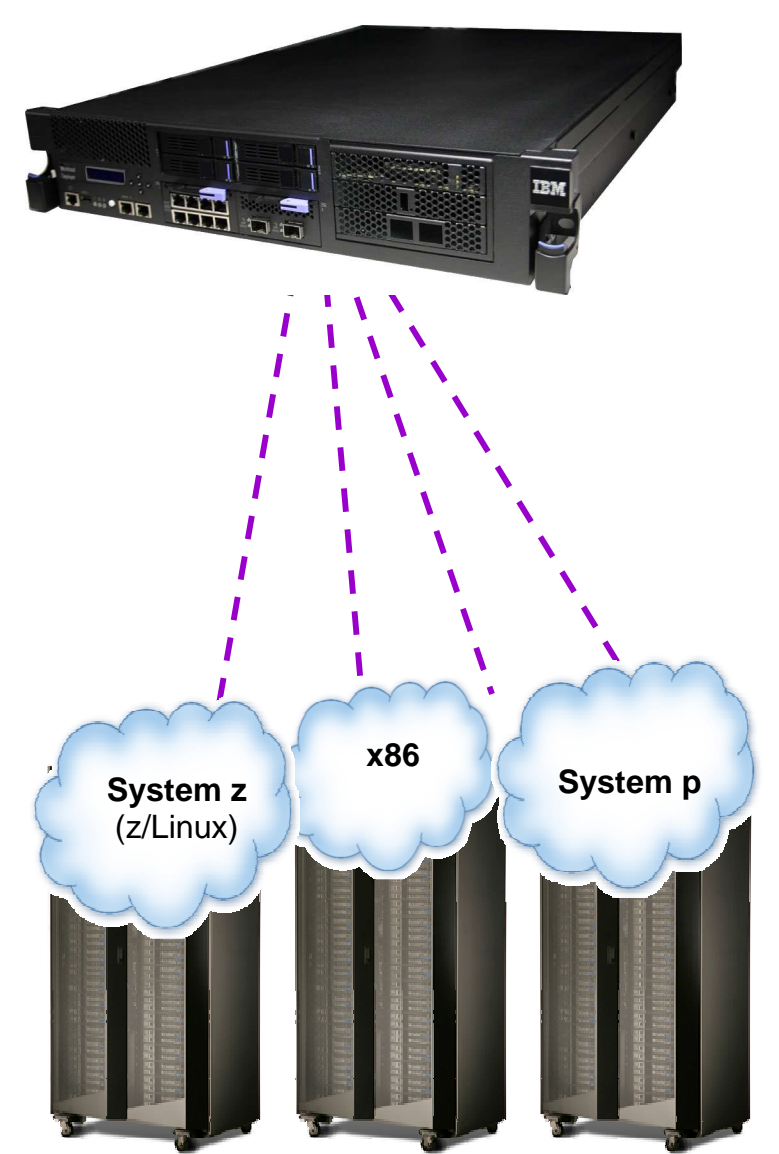

lluull

### **IBM Workload Deployer V3.1.0.2 Was Imaj Seti**

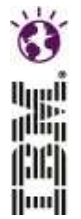

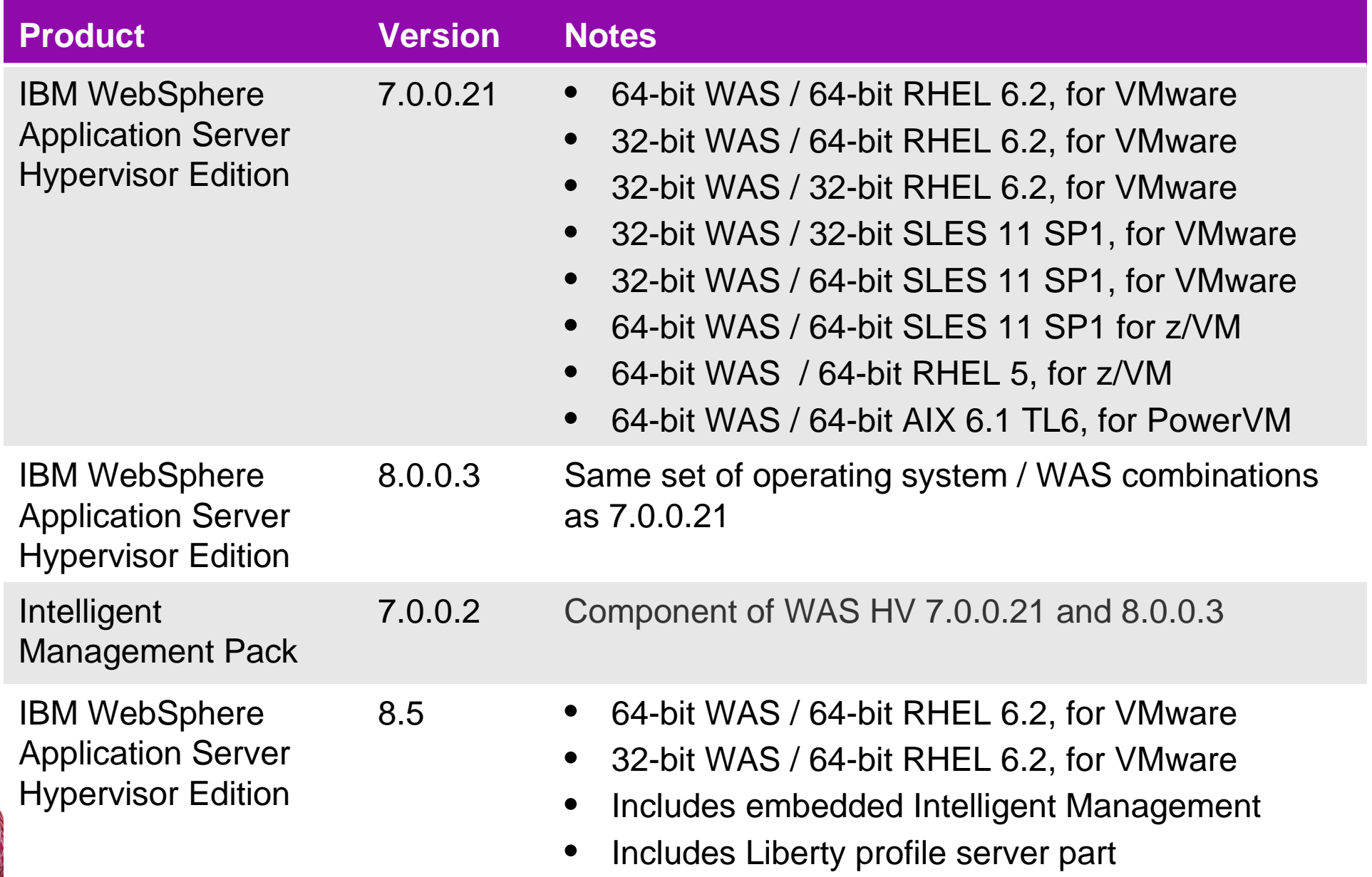

### **WebSphere Application Server V8.5Hypervisor Edition**

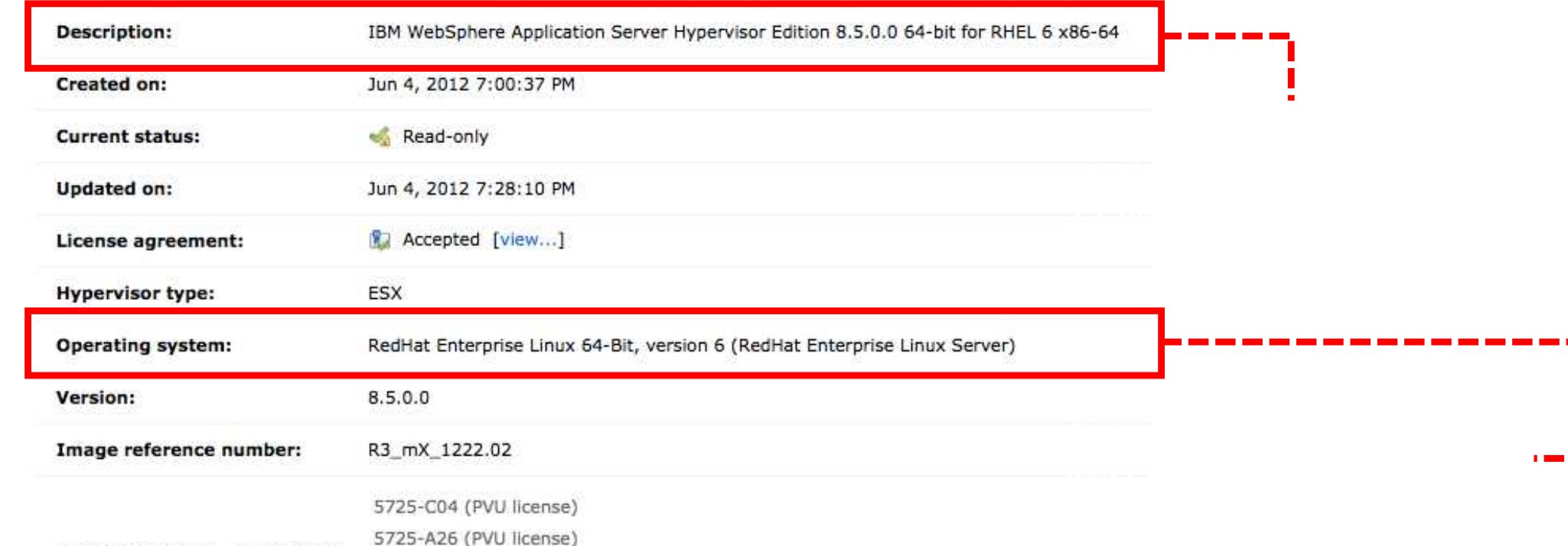

Ö 鼺 **iluuli** 

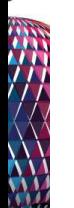

**Contains parts:** 

Product IDs (e.g., 5724-X89):

Click to add

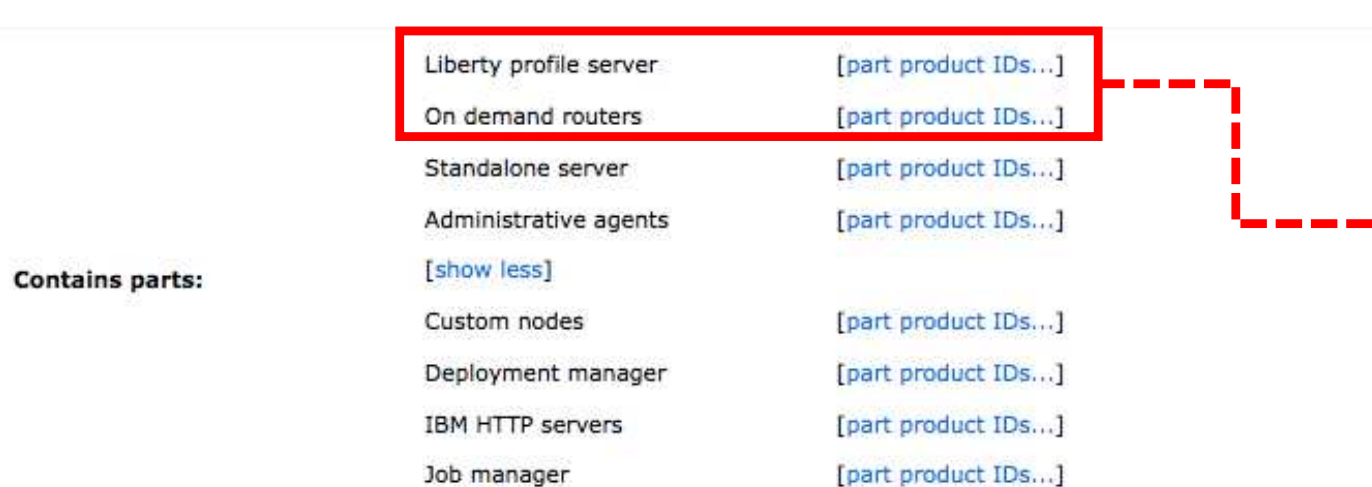

### **WebSphere Application Server Hypervisor Edition V8.5**

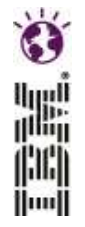

IBM WebSphere Application Server (64-bit) Hypervisor Edition v8.5 on Red Hat Linux Enterprise Server v6.2 (64-bit) (ESX/x86) Multilingual (CI7N2ML) -View details

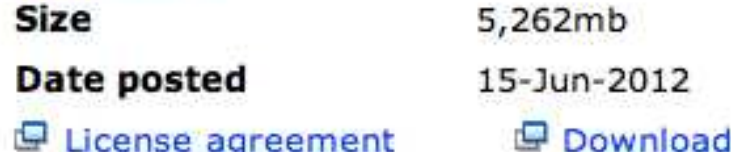

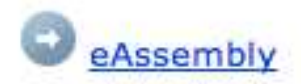

IBM WebSphere Application Server (32-bit) Hypervisor Edition v8.5 on Red Hat Linux Enterprise Server v6.2 (64-bit) (ESX/x86) Multilingual (CI7N1ML) -**View details** 

estimate

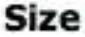

5,583mb

**Date posted** 

15-Jun-2012

License agreement

Download estimate

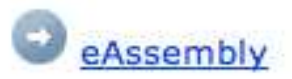

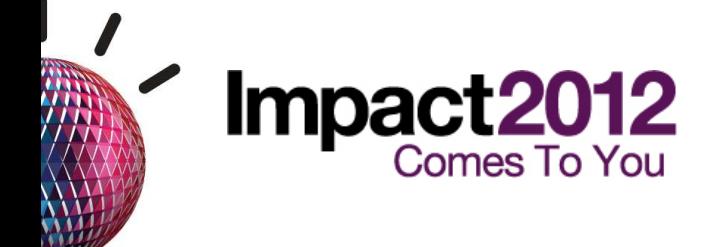

#### **IBM Workload Deployer V3.1.0.2 DB2 Imaj Seti ProductVersi Notes**

**on**

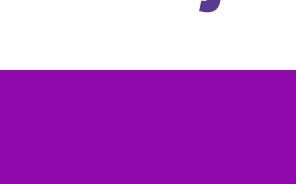

 $\ddot{\bm{\epsilon}}$ 

H

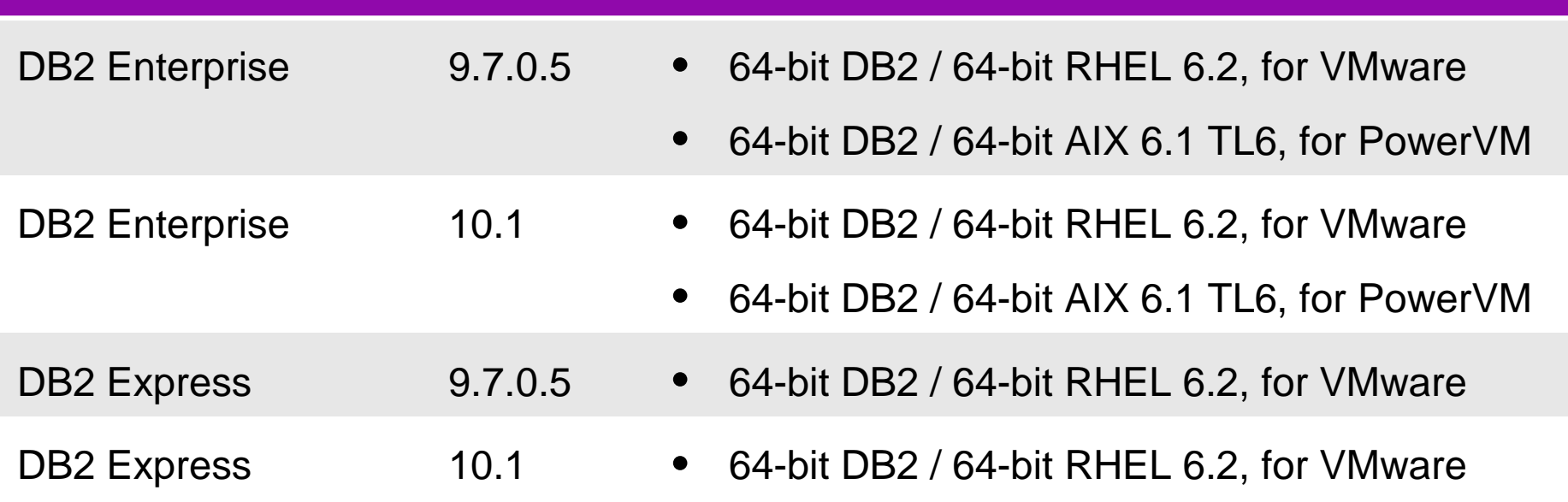

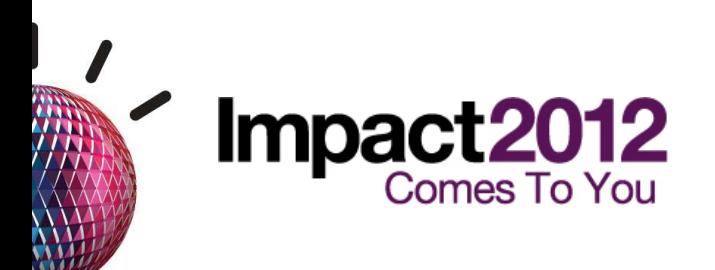

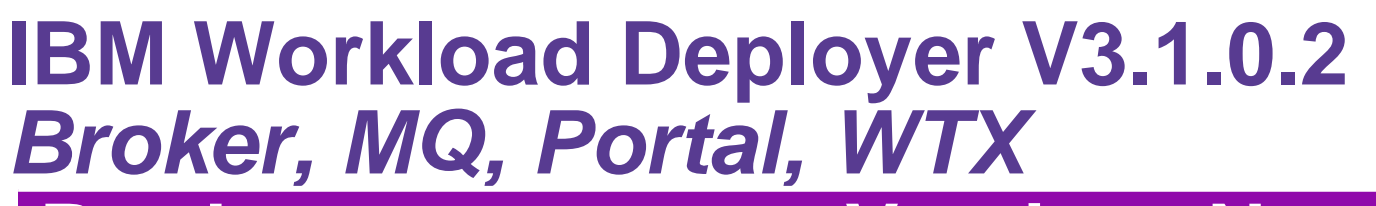

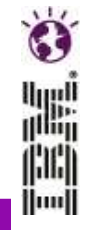

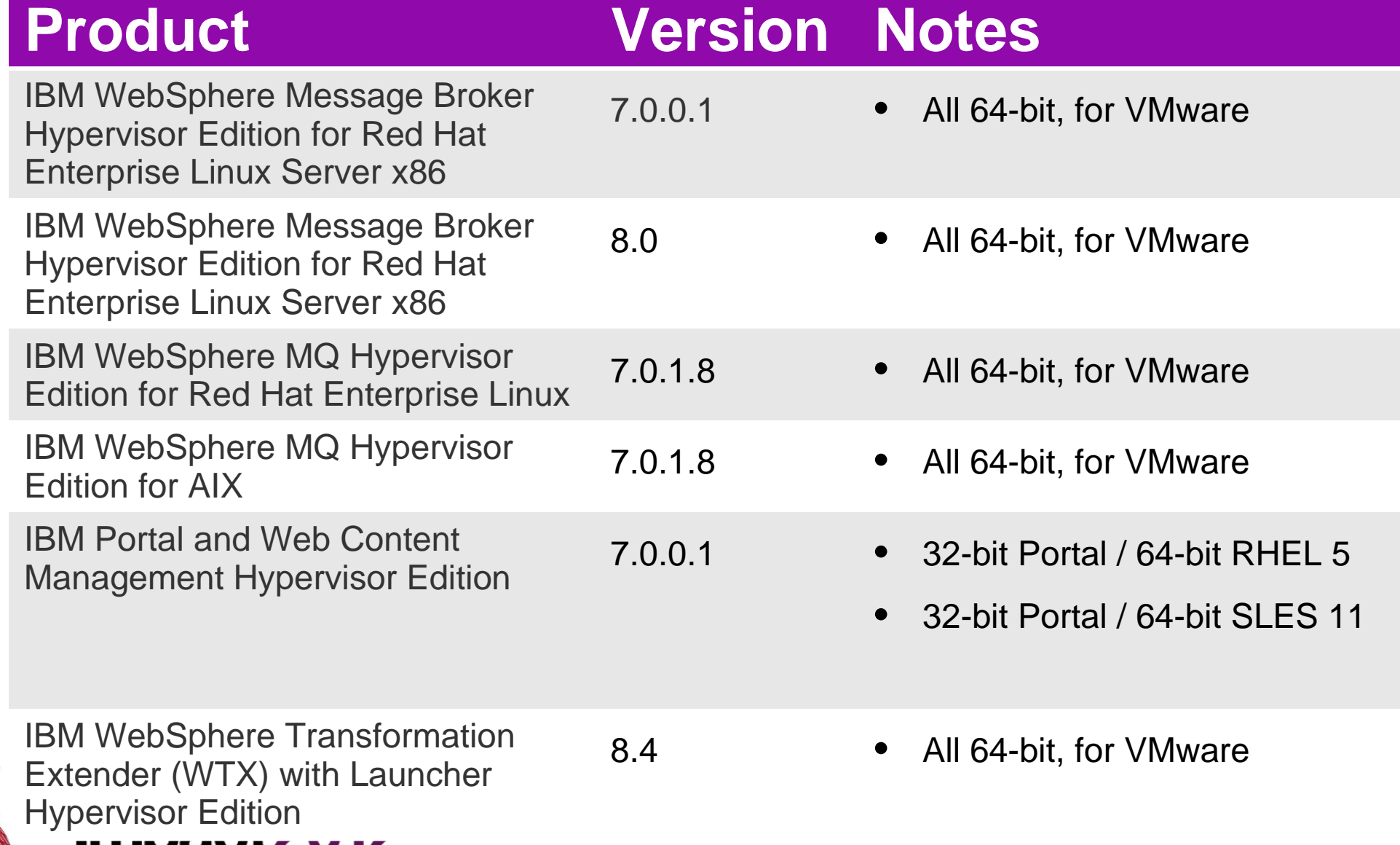

## **IBM Workload Deployer OS**

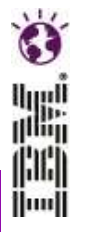

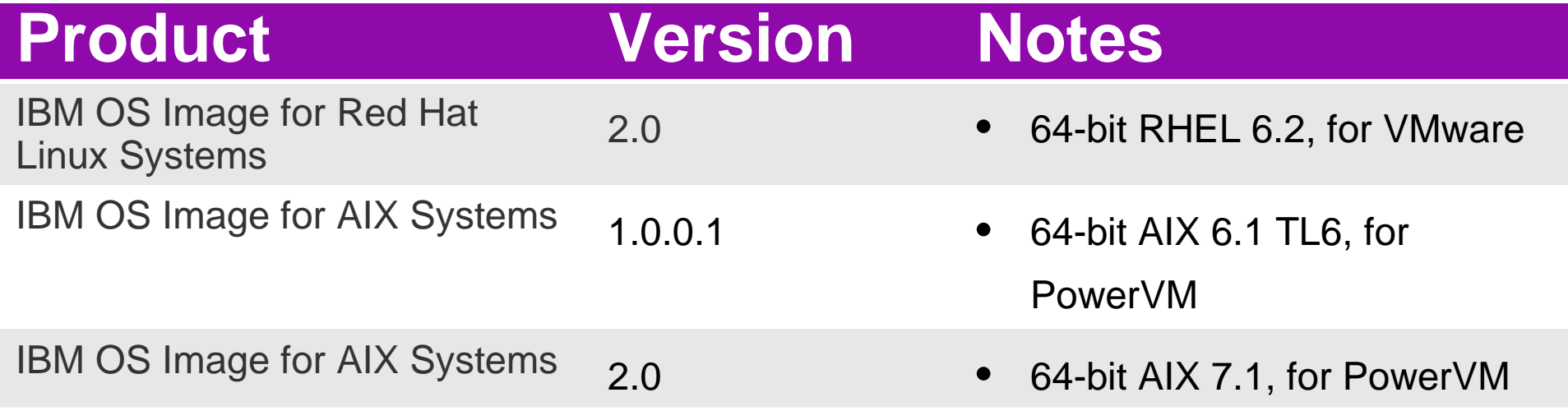

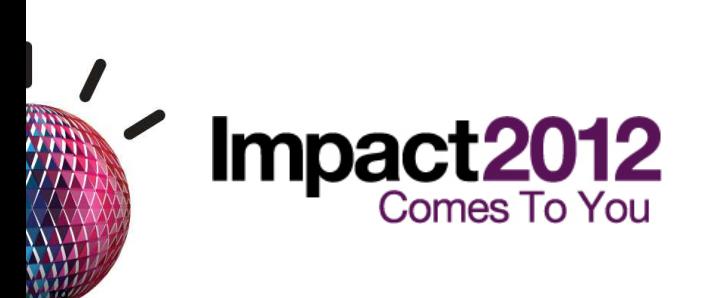

## **Patern nedir?**

### ■Patern…

- Çok sunuculu bir ortamın modelidir<br>– Belirli bir dosva formatı vardır
- Belirli bir dosya formatı vardı<sup>r</sup>
- Bir devreye alma aracıyla yorumlanabilir
- Ve kullanıcılar/ekipler arasında paylaşılabilir

### ■Paternler…

- $-$  IBM Workload Deployer uygulamasında oluşturulabilir
- Sistemler arasında paylaşılmak üzere içe ve dışa aktarılabilir
- <sup>İ</sup>ki türde kullanılabilir: **Sanal Uygulamalar, Sanal Sistemler**

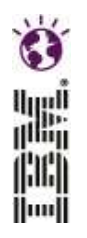

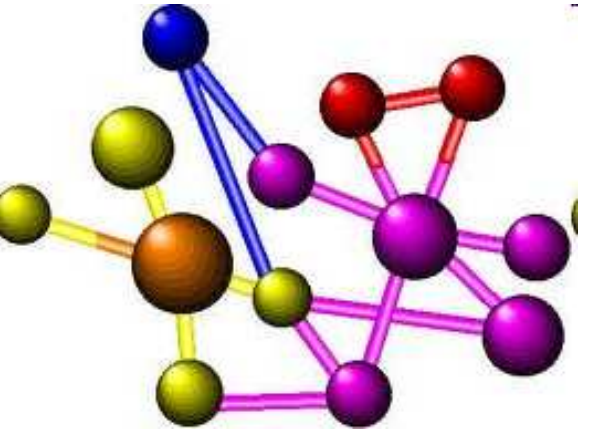

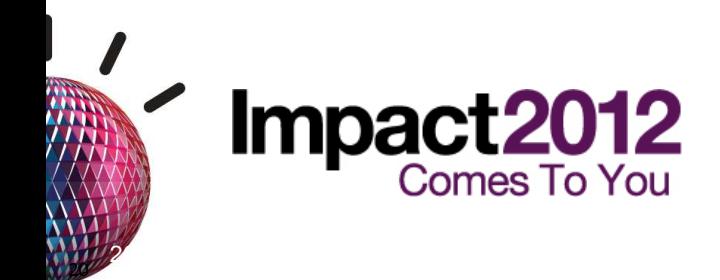

## **Sanal Sistem Paterni Düzenleyicisi**

 $\mathbf{z}$ 

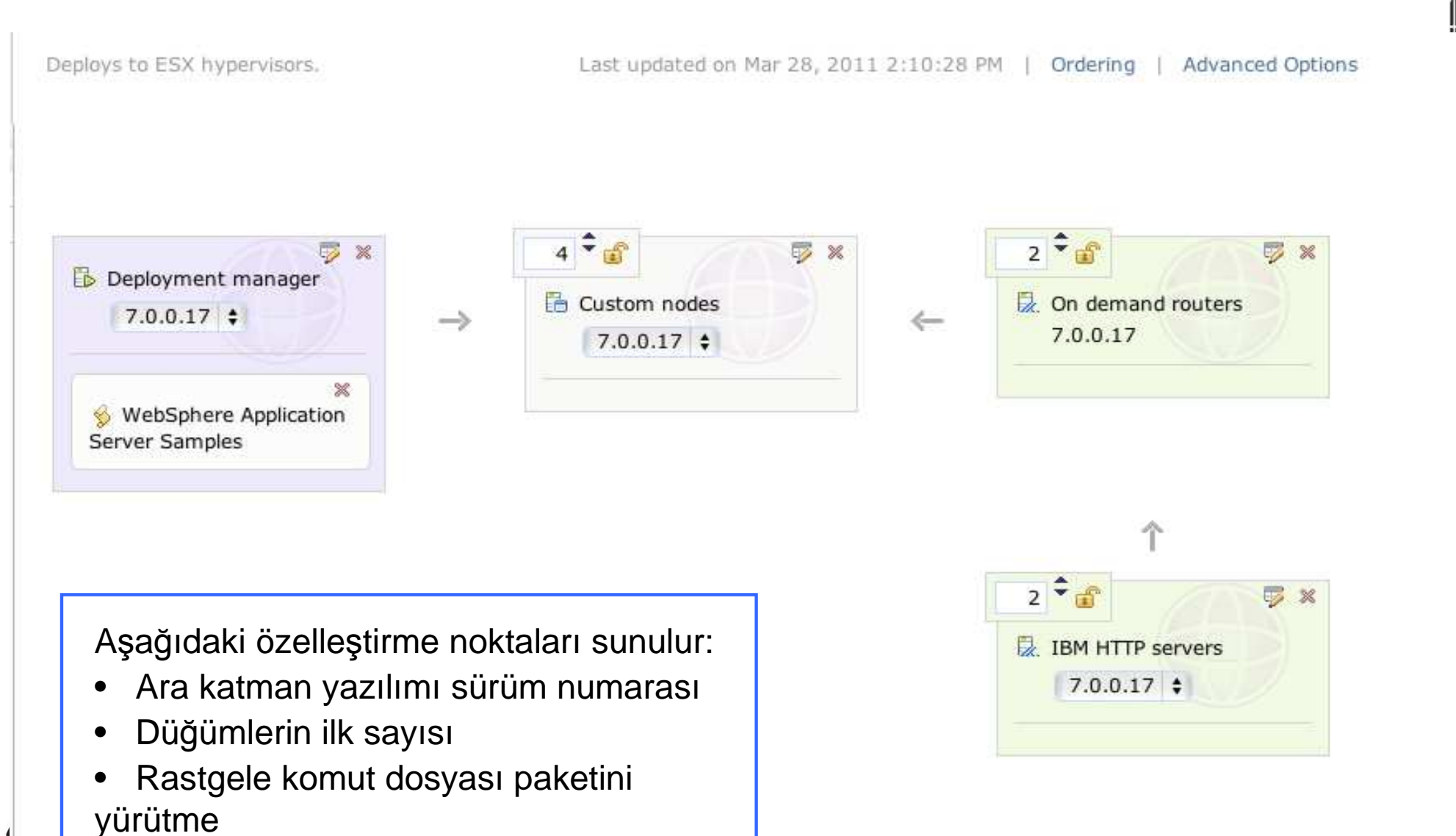

## **Sanal Uygulama Patternleri**

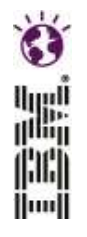

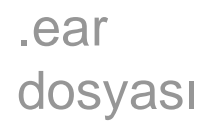

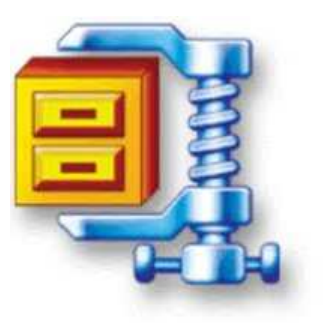

#### .ddl dosyası boliçeler

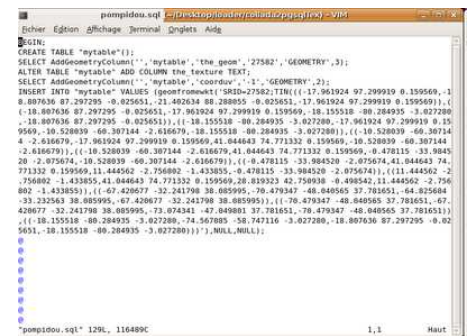

Ölçeklendirme poliçesi Yüksek Düzeyde Kullanılabilrlikli Kümeleme Önbellek poliçesi Yönlendirme poliçesi JVM poliçesi

#### IBM Workload Deployer programında Sanal Uygulamalar

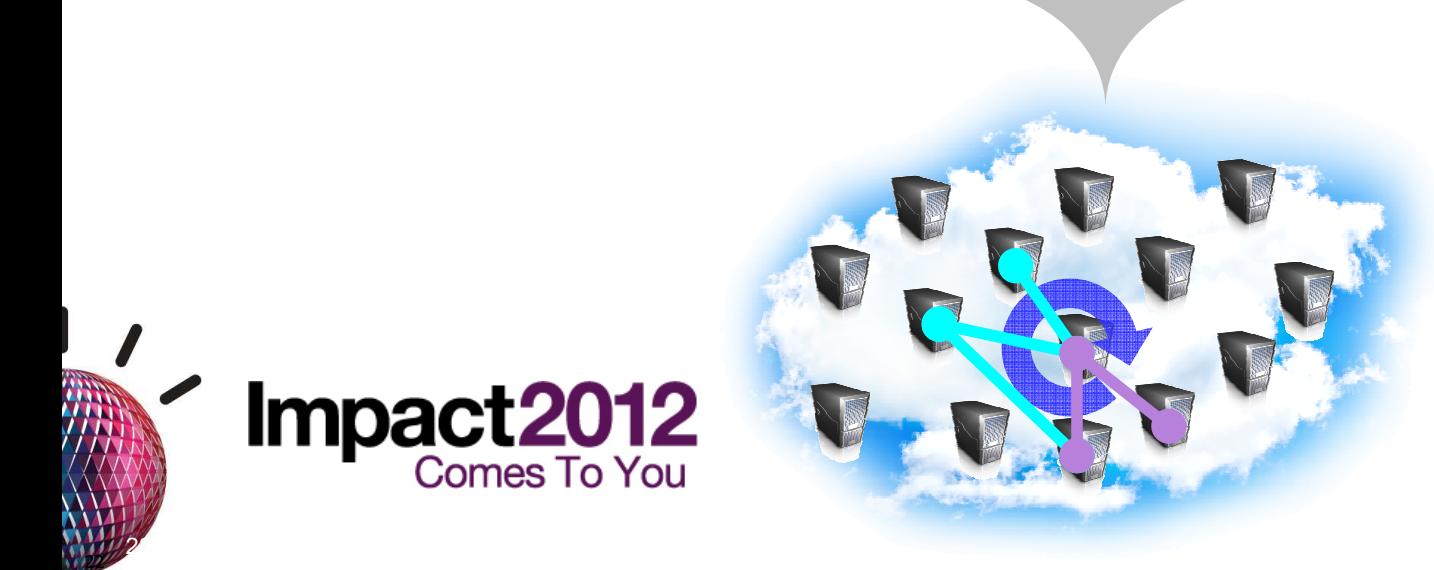

- Eksiksiz yaşam çevrimi yönetimi
- Atomik bir birim olarak devreye alınan çok sunuculu ortam
- Birbiriyle bağlantılı bağımsı<sup>z</sup> bileşenler
- Kullanıma hazır ortam

## **Sanal Uygulama Modeli Özellikleri**

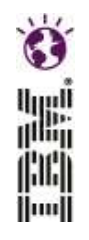

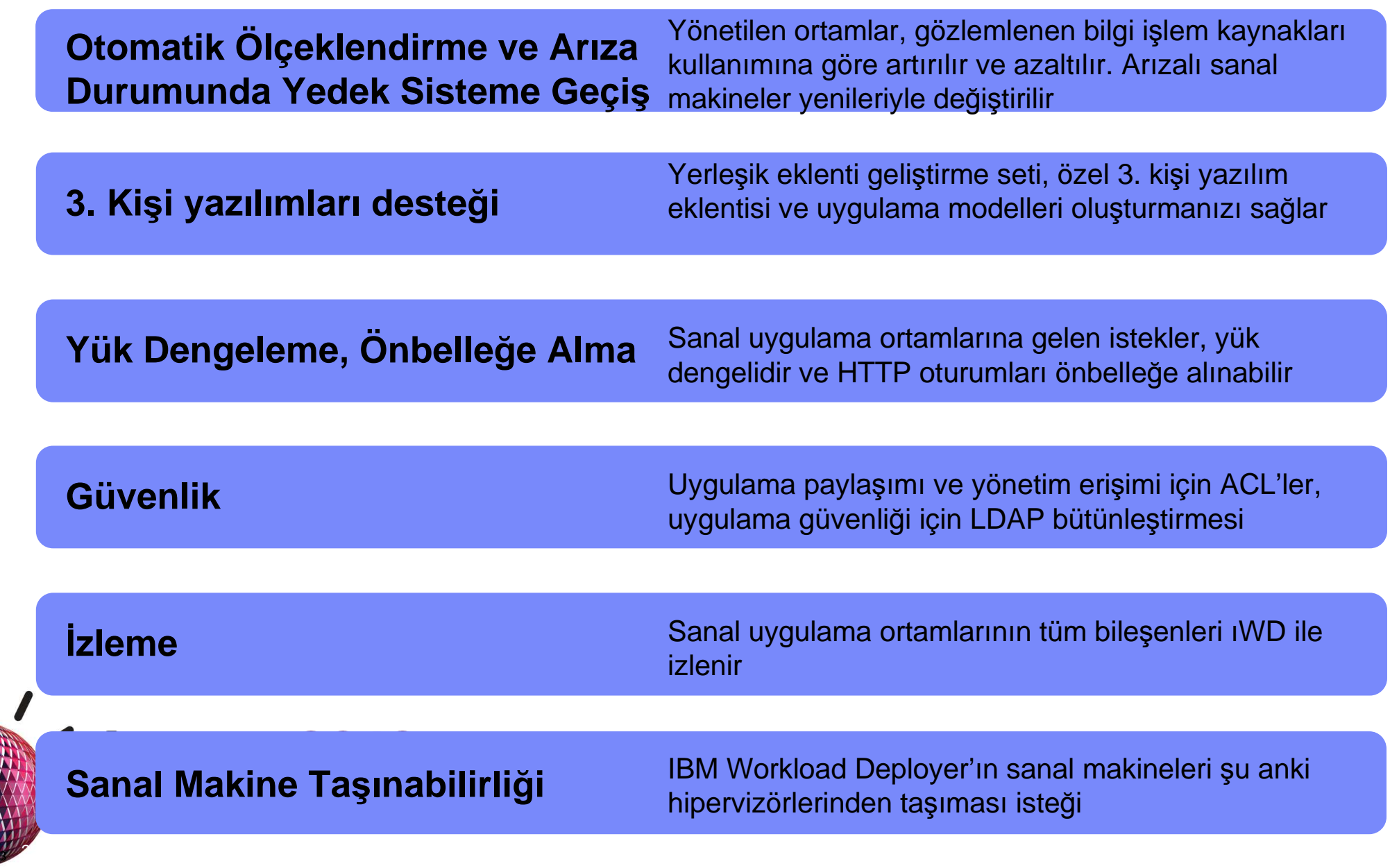

## **Sanal Uygulama Patern Düzenleyicisi**

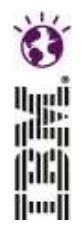

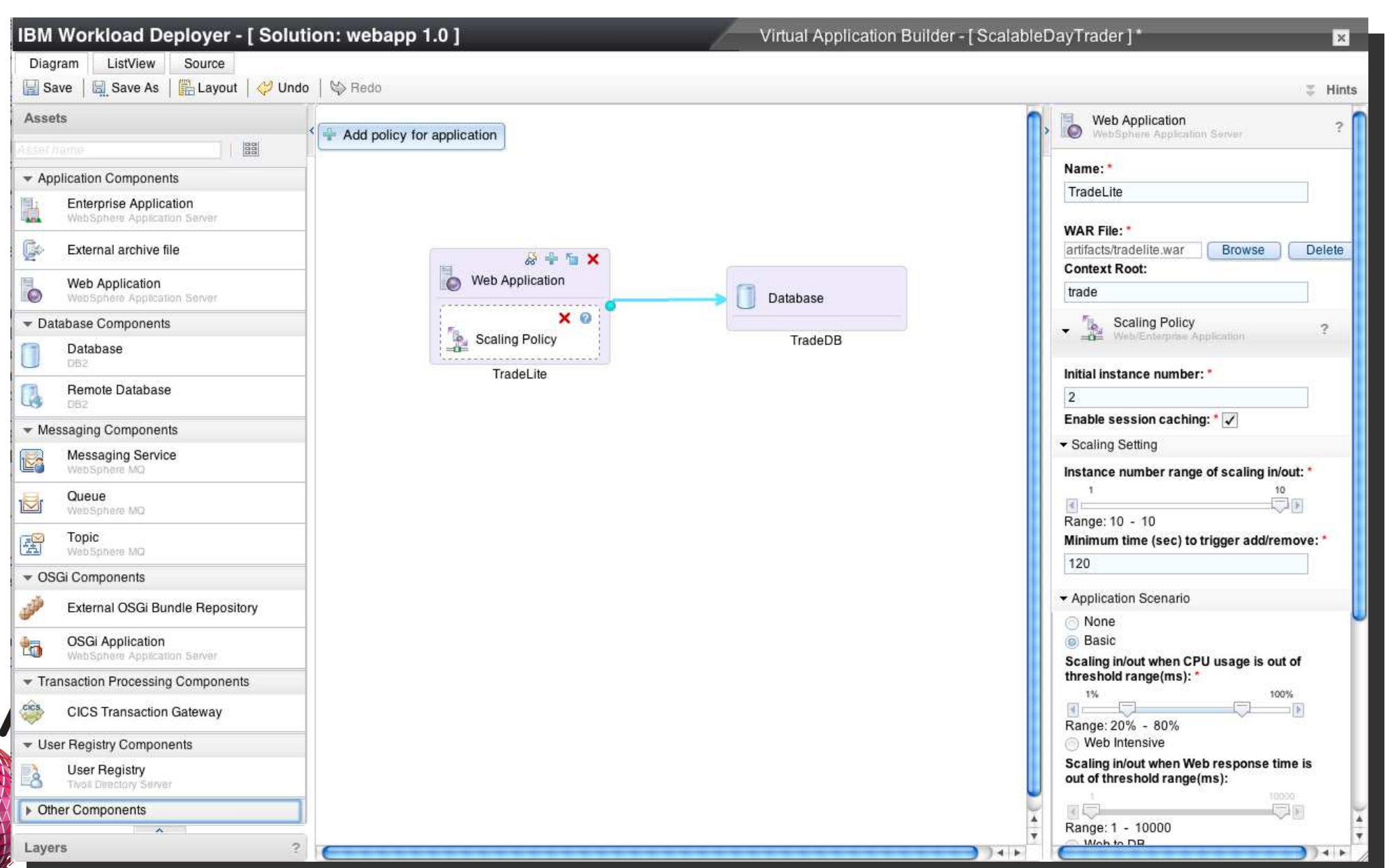

## **Sanal Sistem Paternleri**

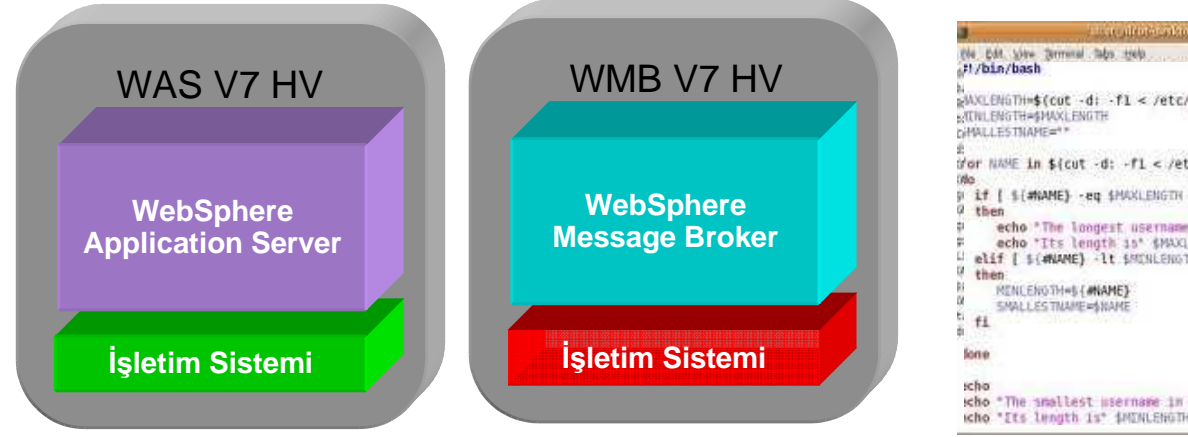

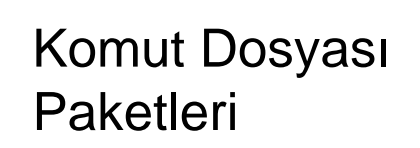

the City Vive Terrenal Taby to NACENSTHIS (cut -d: -fl < /etc/passwd | wc -L) TERLENGTH=\$MAXLENGTH HALLESTMARE="" d'or NAME in \${cut -d: -fi < /etc/passwd) if [ \${#NAME} -eq \$HAXLENGTH ] then echo "The longest username in this system is:" \$NAME echo "Its length is" \$MAXLENGTH elif [ S(#NAME) -lt SMINLENGTH ] then RENCENSTHIEL (MAME) **SMALL ESTIMAME=\$RAM** schip icho "The smallest username in this nystem is:" \$SMALLESTANME

W. Hypervisor Edition Images (IBM)<br>Faketleri Ara katman yazılımı

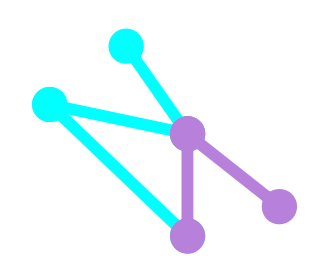

2 x WMB 3 x WAS, kümelenmiş

#### IBM Workload Deployer'da Sanal Sistemler

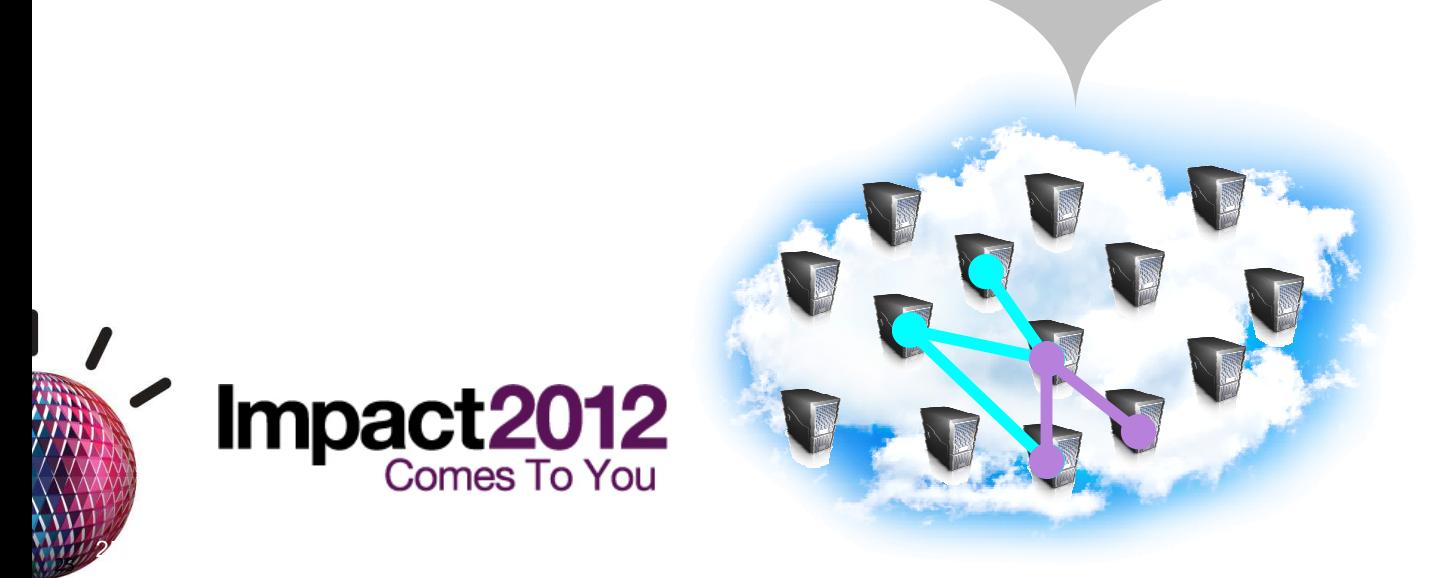

- Atomik bir birim olarak devreye alınan çok sunuculu ortam
- Birbiriyle bağlantıl<sup>ı</sup> bileşenler
- Kullanıma hazır ortam

## **Sanal Sistem Paterni Düzenleyicisi**

 $\mathbf{z}$ 

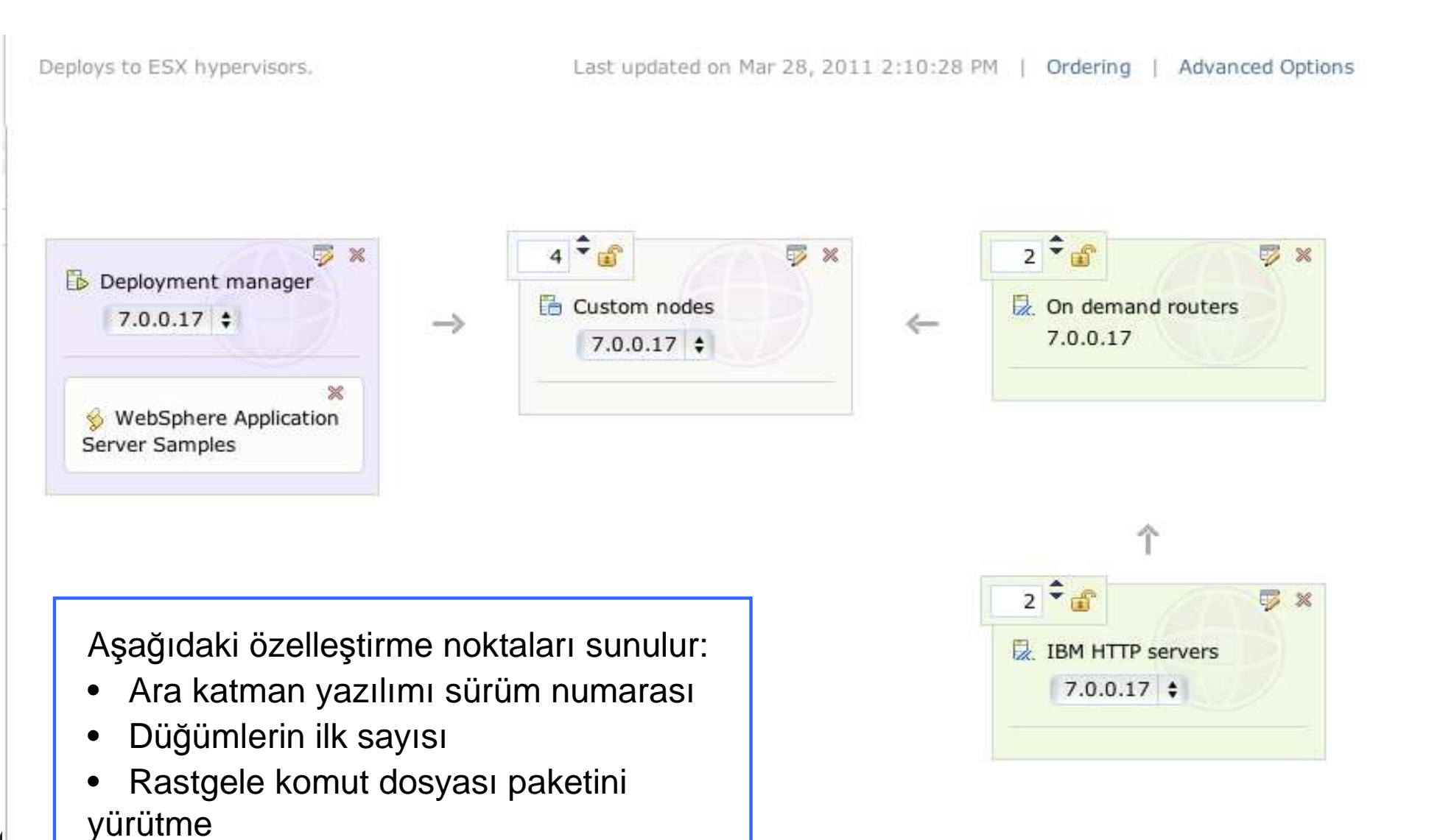

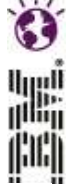

## **Sanal Sistem Modeli Özellikleri**

 $\mathcal{V}$ 

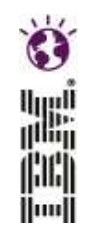

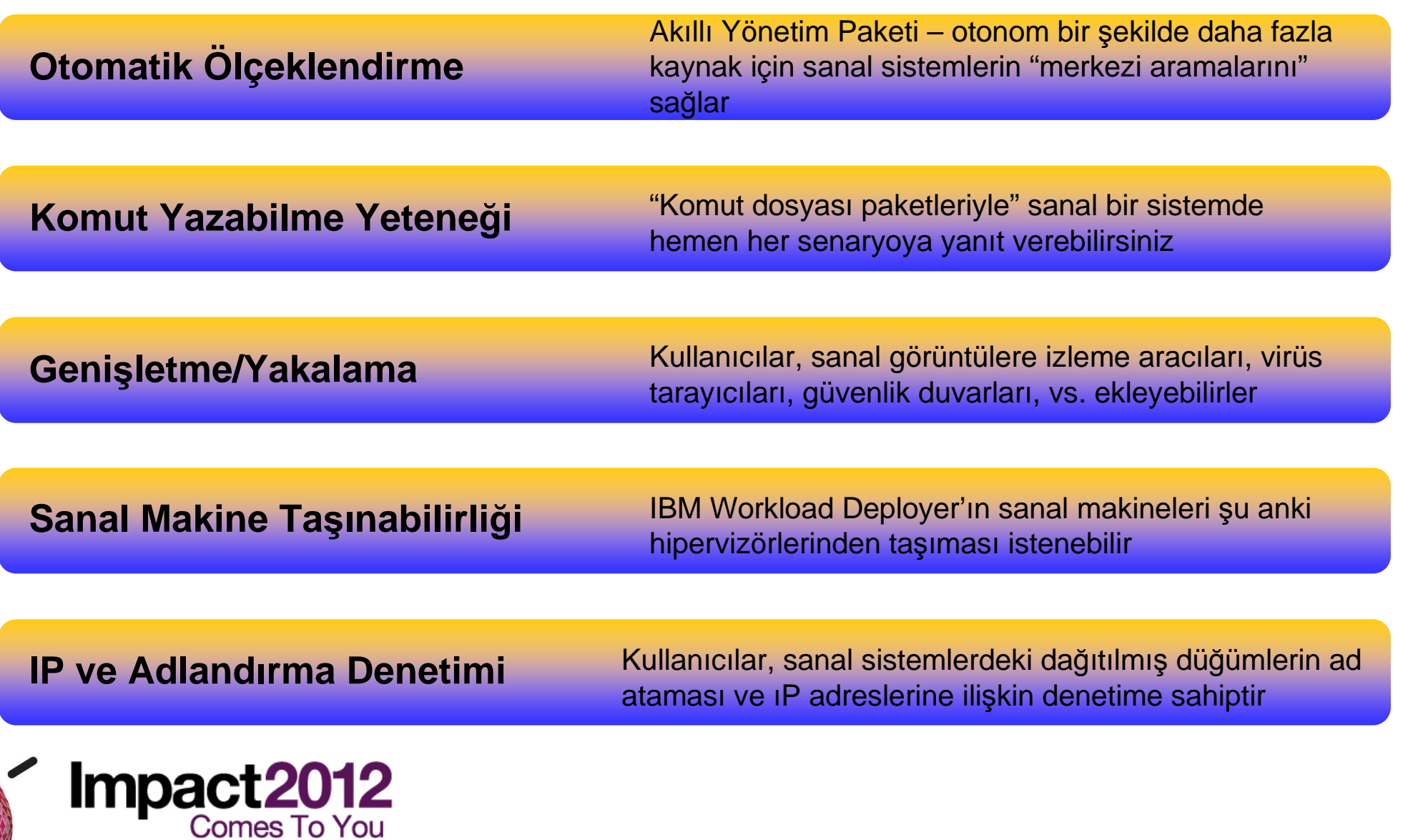

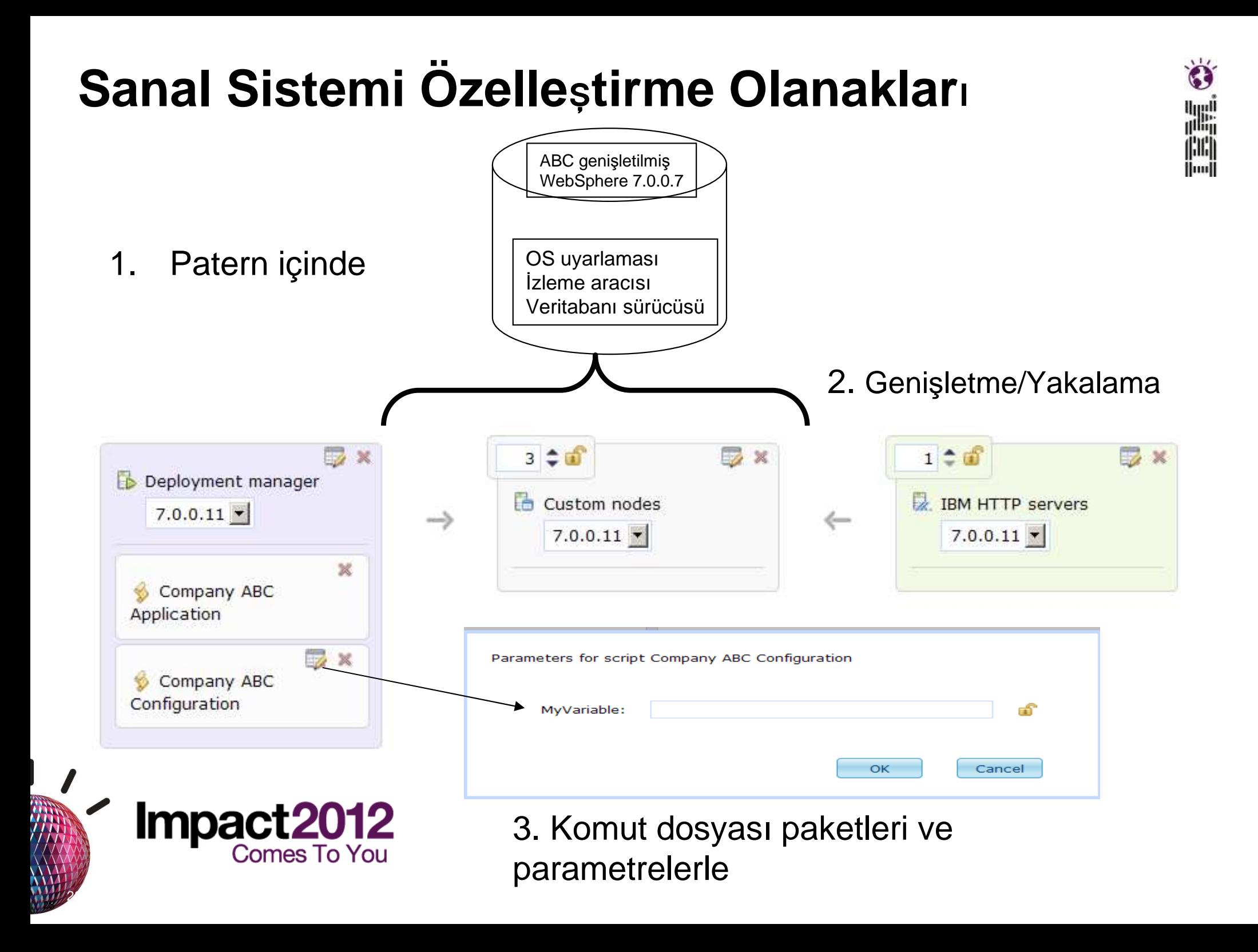

### **3. Ki**ş**i Yaz**ı**l**ı**mlar**ı**- Temel RHEL ve AIX Imaj**ı**Geni**ş**letme/Yakalama**

**Temel RHEL ve AIX Görüntüsünü** 

#### **Geni**ş**letme/Yakalama:**

- HV ya da Sanal Uygulama modelleri olarak kullanılamayan IBM ürünlerini içerme
- Topolojinin tamamlanması için gerekli 3. kiş<sup>i</sup> ürünlerini içerme

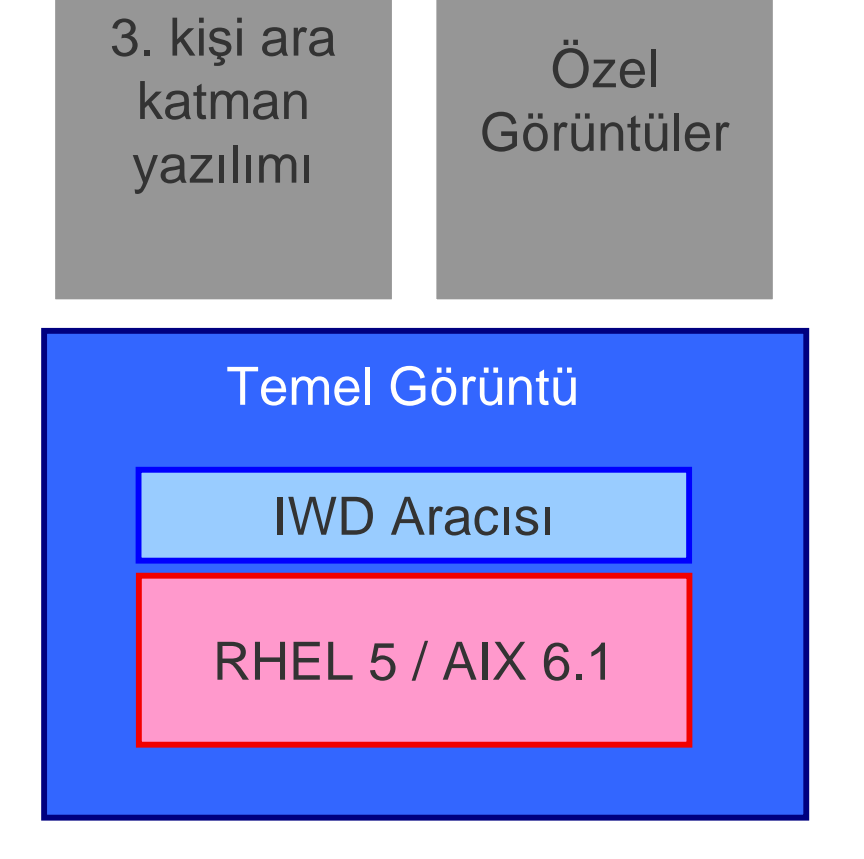

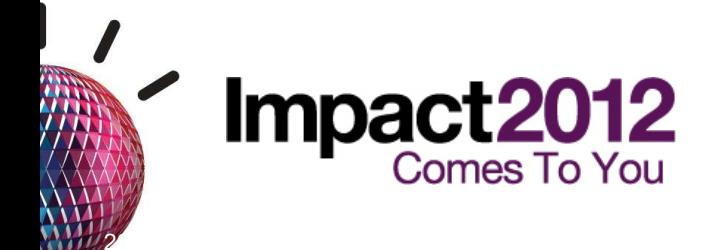

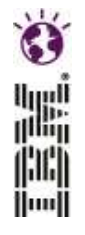

### **IBM Image Construction and Composition Arac**ı **kullan**ı**larak parça parça görüntü özelle**ş**tirmesi**

 $\ddot{\bullet}$ 

鼺 jinij **Hool** 

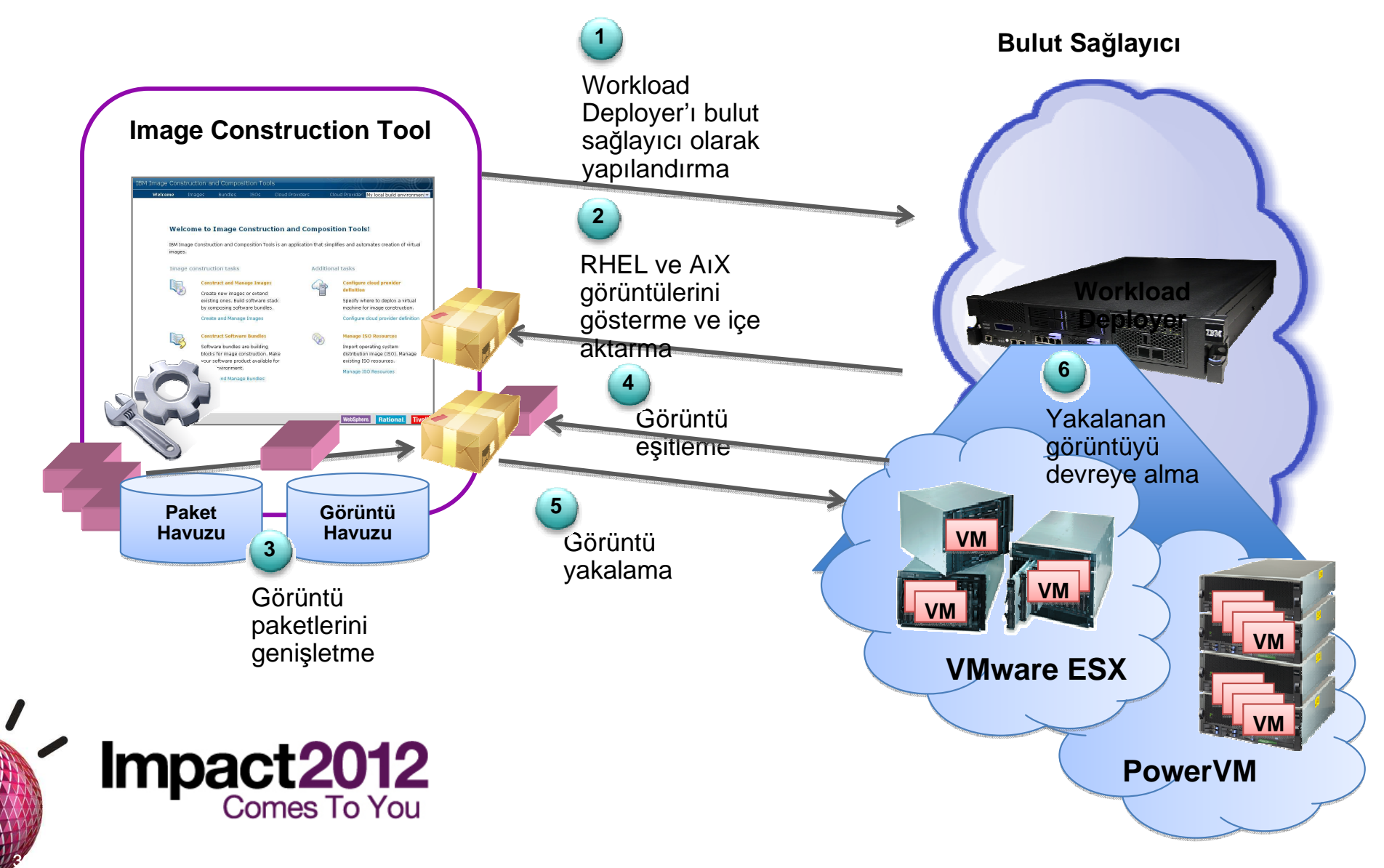

### **Uygulama Paternleri arac**ı**l**ığı**ylauygulamalar**ı **h**ı**zla devreye alma**

#### **Sanal Uygulama Paternleri**

- Bulut ortamı için oluşturulmuş $\bullet$
- Yüksek düzeyde otomatikleştirilmiş, poliçe tabanlıdevreye alma
- Esnek iş yükü yönetimi hizmetlerinden yararlanma

#### **Sanal Sistem Paternleri**

- Sanal ortamlar için hazırlanmış
- Ara katman yazılımlar<sup>ı</sup> topolojilerini otomatik bir şekilde devreye alma
- Geleneksel yönetim Paterni  $\bullet$

#### **Sanal Imajlar**

- • İşletim sisteminde standart yazılım kurulumu ve yapılandırması
- Genişletme/yakalama ile oluşturulan görüntüler
- Geleneksel yönetim Paterni

**Sanallaştırılmış AltyapıSanallaştırılmış Ara Katman Yazılımı Hizmetleri**

**En iyi Toplam Sahip Olma Maliyetli bulut uygulamaları**

**İş Yükü Platform Hizmetleri** 

**Geliştirilmiş Toplam Sahip Olma Maliyetli sanalla***ş***t***ı***r***ı***lm***ış*

**Daha** iyi

**Standart Toplam Sahip Olma Maliyetli mevcut uygulamalar** 

**Hizmetleri**

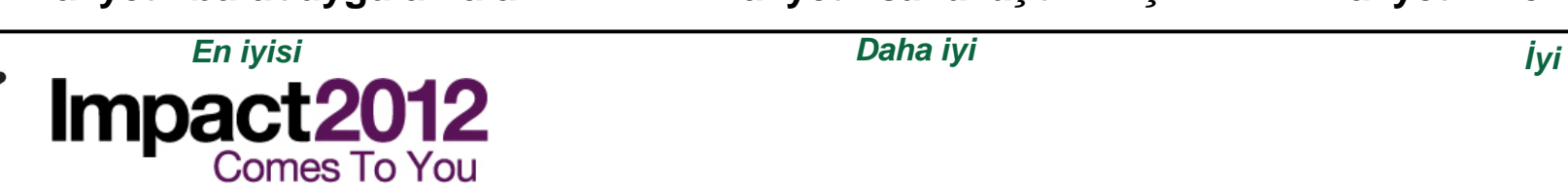

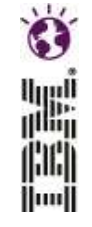

## **IBM Workload Deployer v3.1 – Yeni Yetenekler!**

 $3<sup>2</sup>$ 

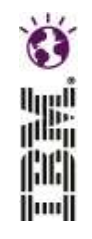

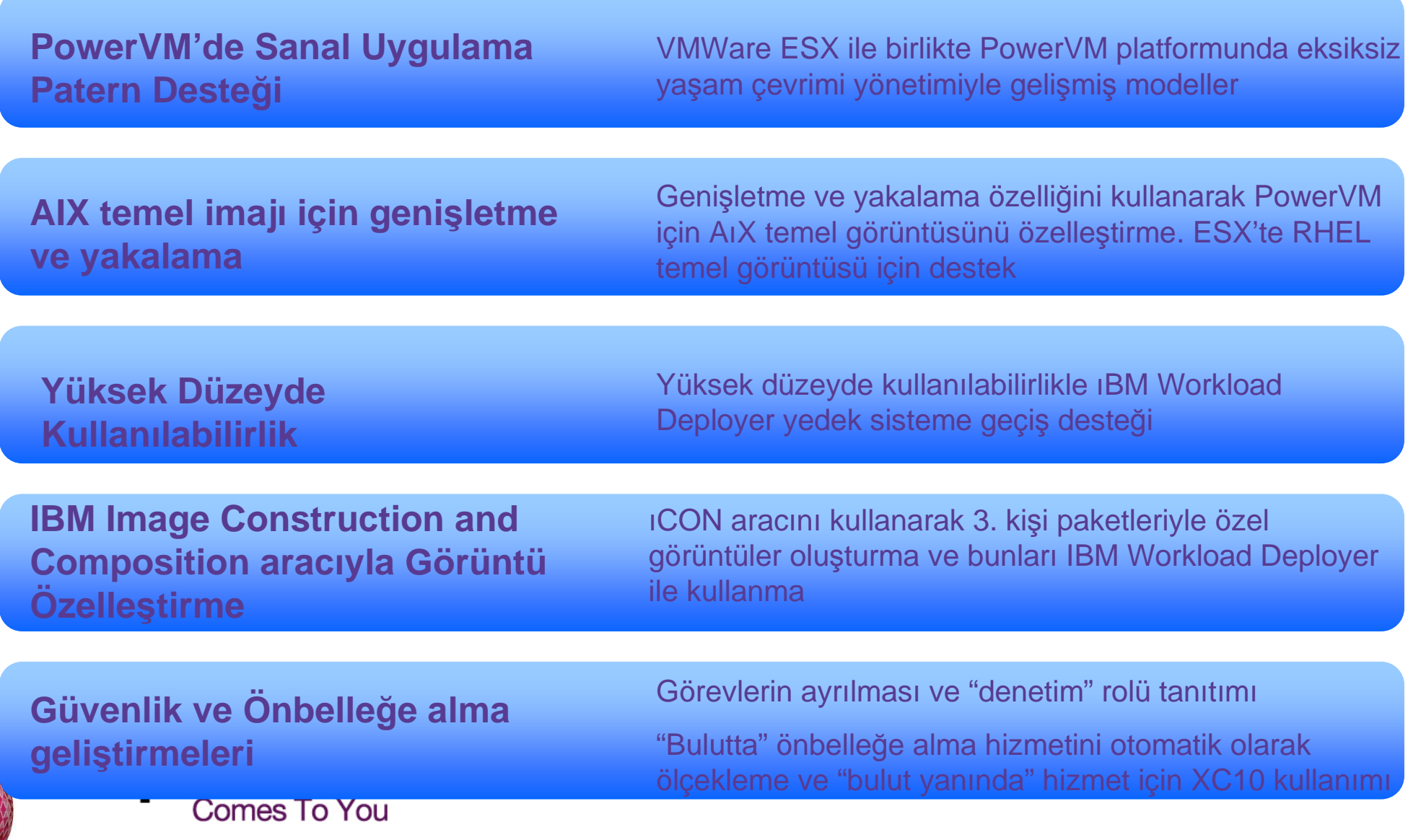

## **Komut Sat**ı**r**ı **ve REST API arabirimleri**

- lluull
- $\Box$  Sanal sistemler ve uygulamalar oluşturmak ve yönetmek için zengin komut satırı arabirimini (CLI) kullanma
- REST (Representational State Transfer) API'leri, Workload Deployer'da işlemleri başlatmak için programlı bir erişim sağlar
- Bu arabirimler, başlangıçtan sona kadar IWD işlemlerini daha fazla otomatikleştirmenizi sağlar

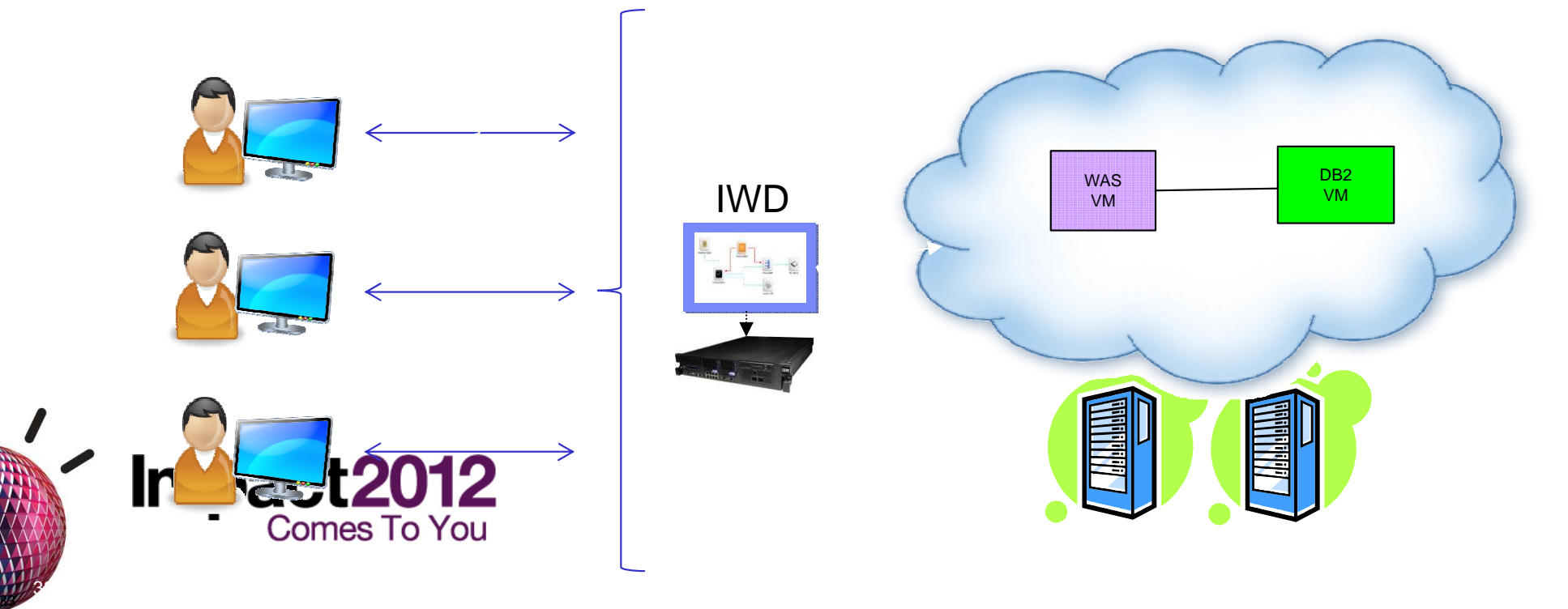

## **Lisans Yönetimi**

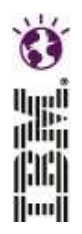

License awareness

 $\overline{\mathbf{v}}$ Notify virtual image owners when license usage reaches the thresholds set below

#### **IBM** products

34

Below are the products that can be deployed from this appliance. The list is generated by checking the contents of your virtual images against the product list in the IBM Software Catalog. You can specify how many processor value units (PVUs) you own for each product. When enabled, license awareness will alert you when PVU usage approaches a given threshold.

El Update IBM Software Catalog and Processor Value Unit (PVU) Table

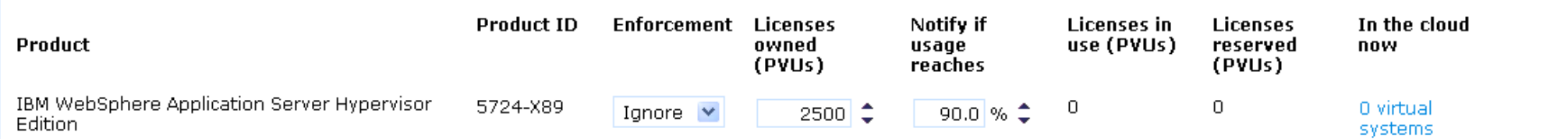

- Katalogdaki ürünler için yetki düzeyinizi belirtin
- Uygulama ilkenizi belirtin (Yoksay, Uyar, Uygula)
- Yapılandırılmış bir eşiğe erişirken bildirim alma (örn. %90)

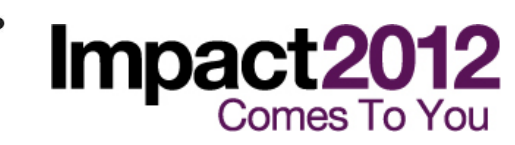

## **Payla**şı**lan Kaynak Havuzu Yönetimi**

 $\mathbf{S}^{\mathbf{r}}$ 

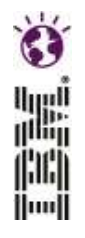

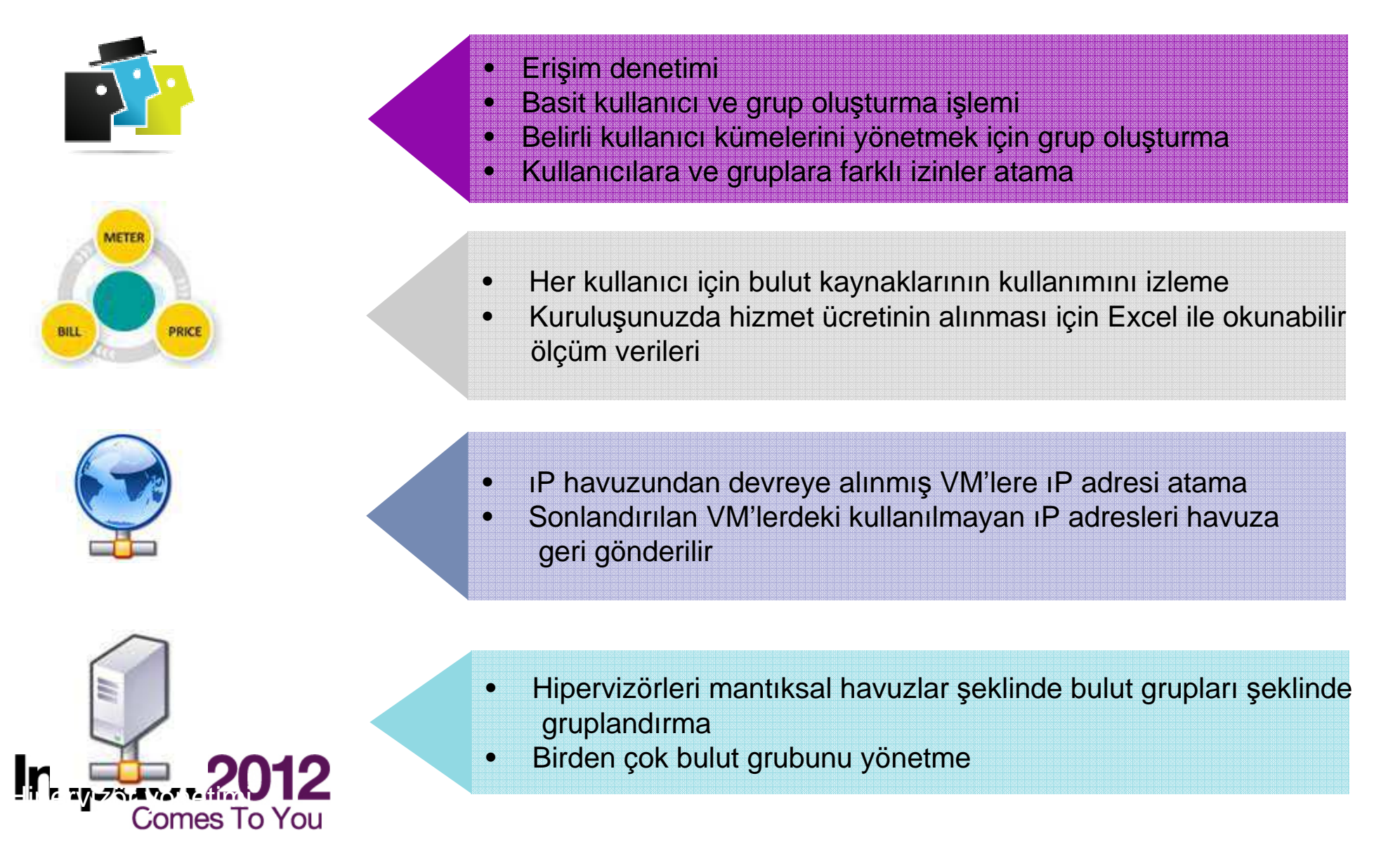

### **IBM Portföyünü Bütünle**ş**tirmeTivoli Ürün**

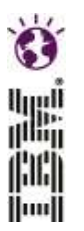

### **Rational Application Developer**

- RAD araçları özel bulutta bulut uygulamalarının hızlı bir şekilde oluşturulmasını ve devreye alınmasını sağlar
- Özellikler

36

- –Uygulamaları bulut
- uygulamalarına dönüştürme –Bulut uygulamaları oluşturma ve RAD'den ıWD çalıştırma zamanı hedefine devreye **IMAR GÜYENI S**ihirbazlar<br>Comes To You<br>— IDE içinde ıWD konsoluna

 $\Box$  Tivoli Service Automation **Grubu**Manager

- –TSAM ve IWD, ortak bir kaynak havuzunu paylaşı<sup>r</sup>
- –Genel bir TSAM hizmetleri portalı aracılığıyla sanal sistemleri devreye alma
- Tivoli Monitoring
	- –<sup>ı</sup>WD'nin İş Yükü Devreye Alma işlemleri, özel bulutun içindeki ya da dışındaki mevcut ıTM sunucu altyapıs<sup>ı</sup> kullanılarak izlenebilir

## **Mü**ş**teri Deneyimi: GWC'de\* üç blogtan al**ı**nanörnekler -** Southern California Edison

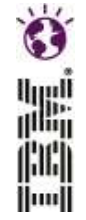

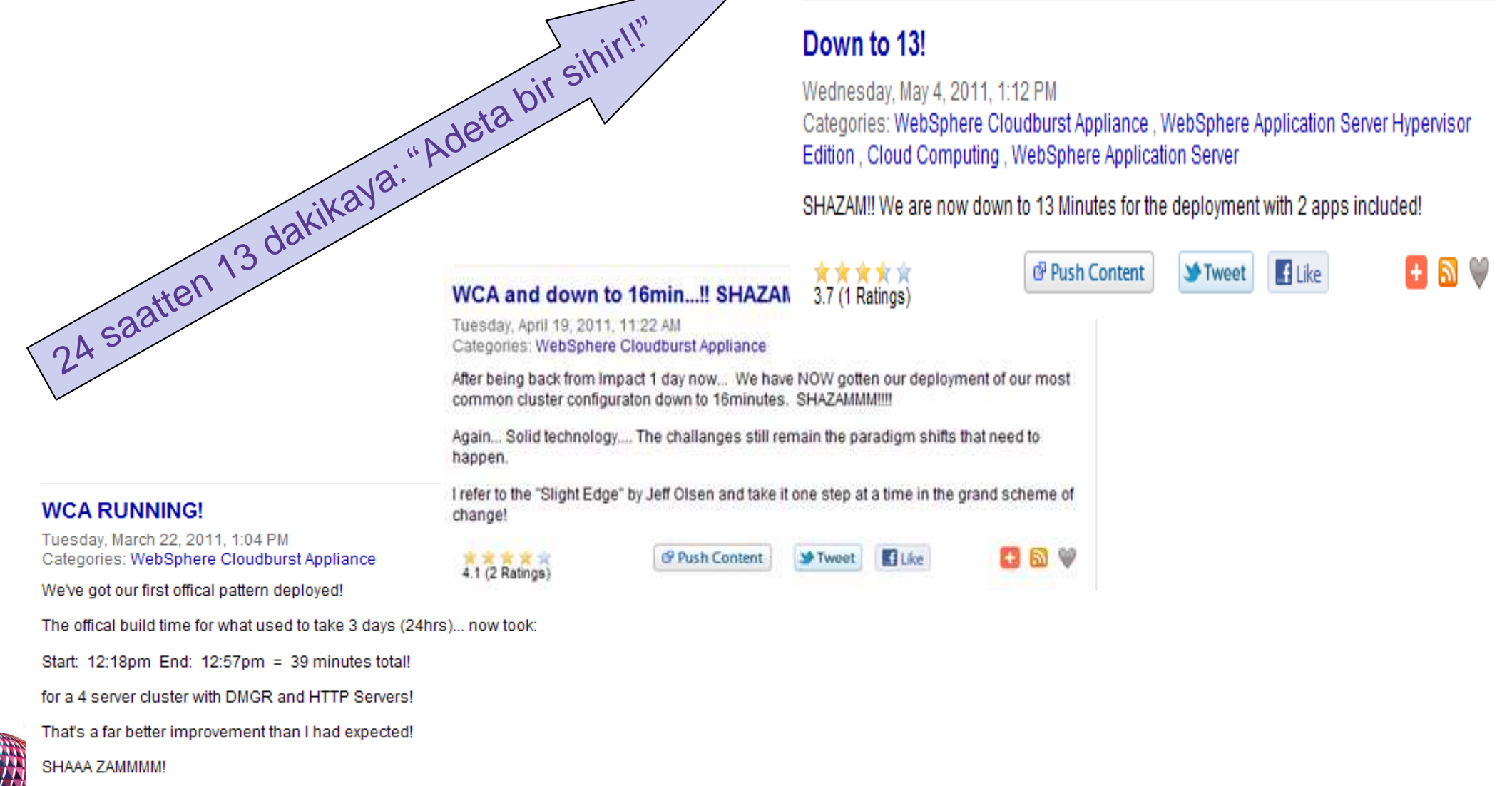

Global WebSphere Community - **http://websphereusergroup.org/go/browse/blogs?terms=WCA+running**

**37** 

\*

## **Bulut Bilgi** İş**lem Nas**ı**l De**ğ**er Sa**ğ**lar**

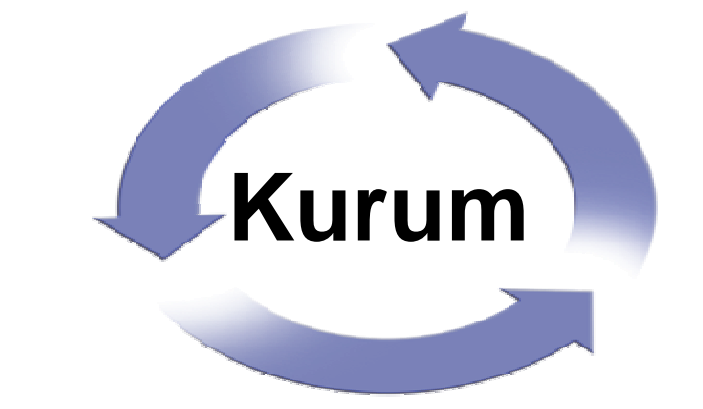

jillij

lluull

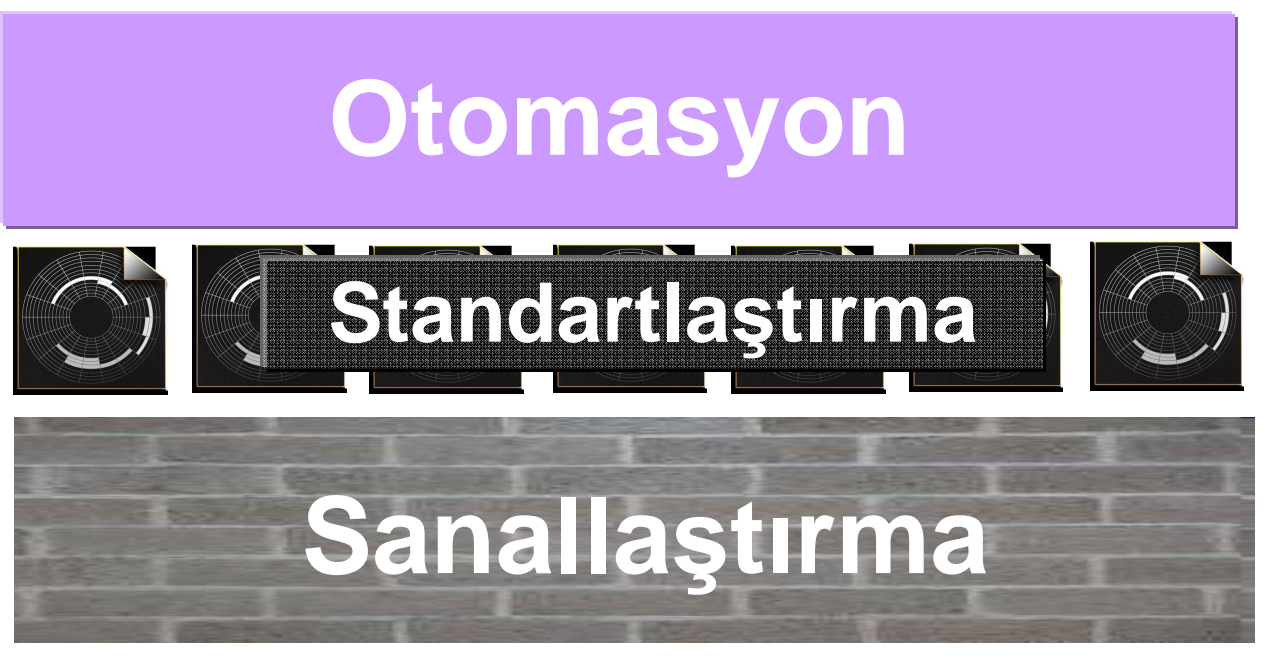

Tutarlılığı, uygun maliyetliliği, çevikliği artırır, değer elde etme süresini kısaltır ve farkındalığı geliştirir **Impact2012** 

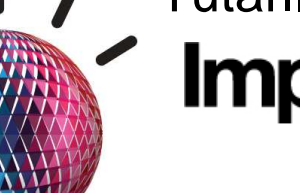

**Comes To You** 

 $\mathbf{B}^{\mathbf{r}}$ 

## **Sonraki Ad**ı**mlar**

### İş **De**ğ**eri De**ğ**erlendirmeleri**

- IBM Workload Deployer ürünün satın alınmasıyla toplam sahip olma maliyetini değerlendirmek için ücretsiz hizmet
- Daha fazla bilgi için Hizmet Temsilcinize danışın!

### **POT**

 $\mathbf{S}^{\prime}$ 

 - IBM Workload Deployer ile uygulamalı deneyim fırsat<sup>ı</sup> sunan yarım günlük ya da tam günlük etkinlik

– Daha fazla bilgi için Hizmet Temsilcinize danışın!

#### **YouTube Videolar**<sup>ı</sup>

- IBM Workload Deployer yeteneklerini gösteren yaklaşı<sup>k</sup> 5 dakikalık videolar –
- Youtube kanalları:
	- **websphereclouds**
	- •**IBMCloudJason**

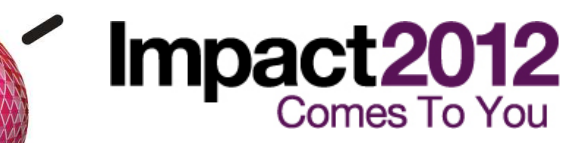

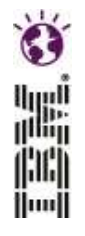

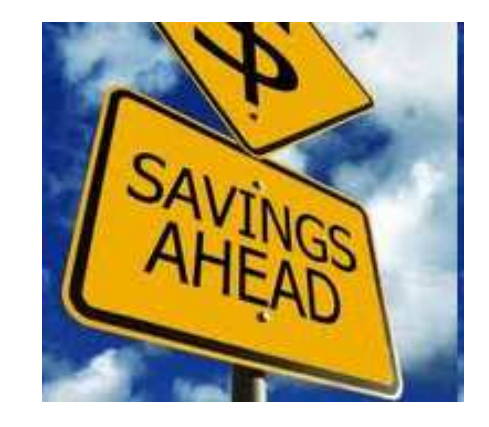

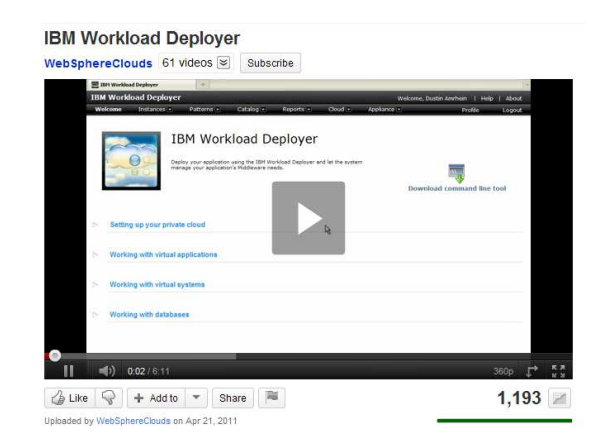

### **Referanslar**

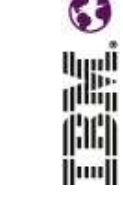

**IBM Workload Deployer topluluğu sitesi** http://www.ibm.com/developerworks/groups/ibmworkloaddeployer

**IBM Workload Deployer v3.1 InfoCenter** http://publib.boulder.ibm.com/infocenter/worlodep/v3r1m0/index.jsp

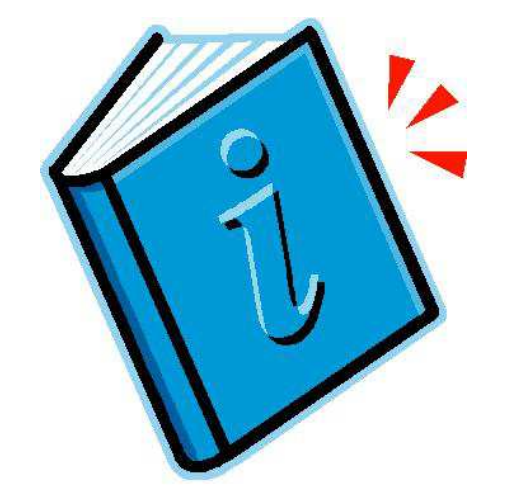

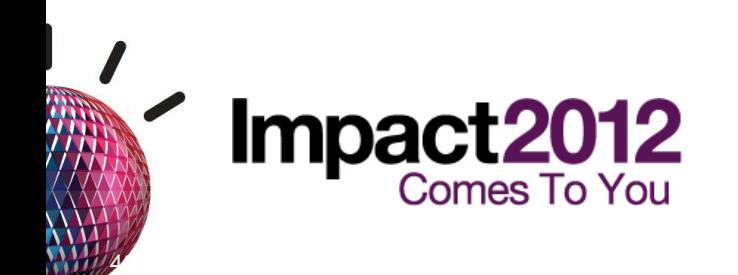

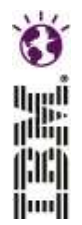

## **Te**ş**ekkürlerural@tr.ibm.com**

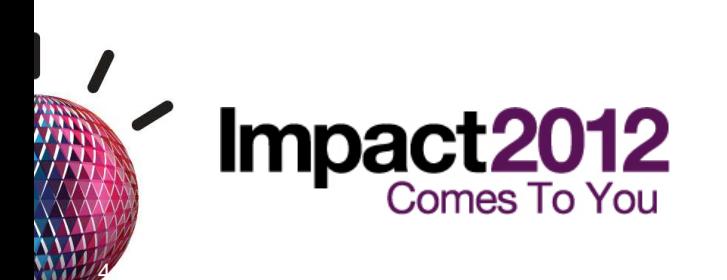

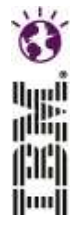

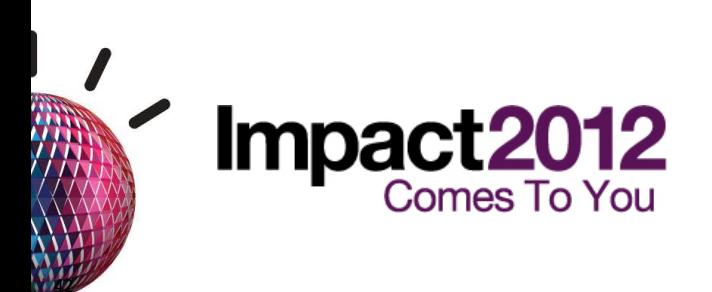

### **Uygulama Altyap**ı**s**ı **Sanalla**ş**t**ı**rmas**ı**yla Sunucu Sanalla**ş**t**ı**rmas**ı**n**ı**n Avantajlar**ı**n**ı

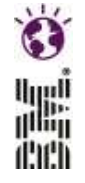

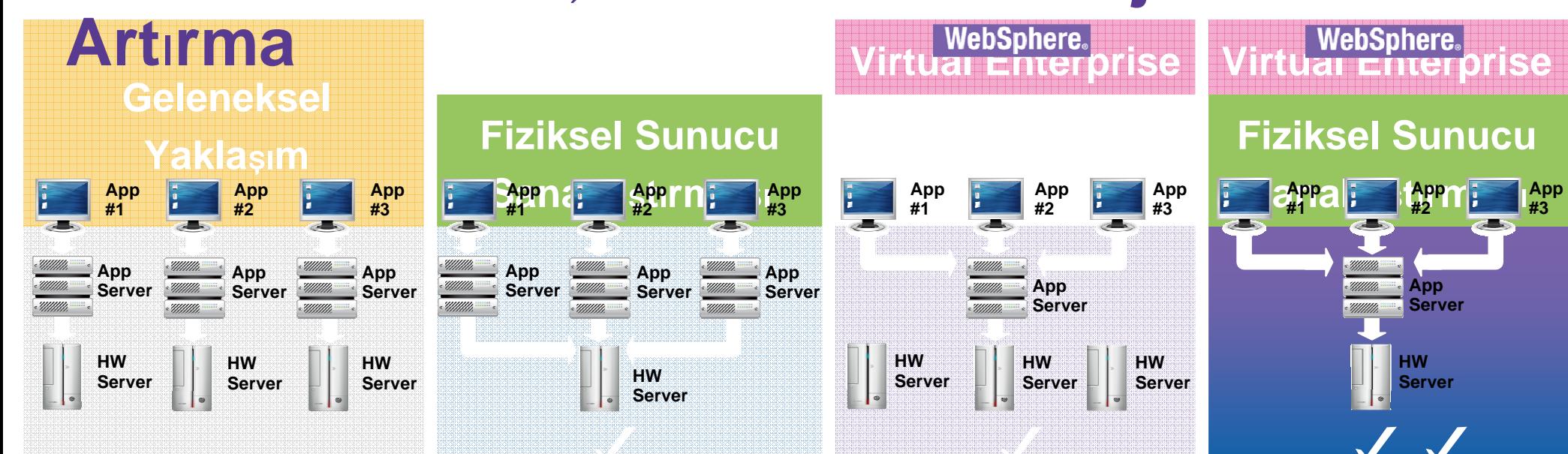

**Yüksek düzeyde uygulama kullan**ı**labilirli**ğ**iYüksek düzeyde donan**ı**m kullan**ı**labilirli**ğ**iDinamik uyarlamaGeli**ş**mi**ş **donan**ı**<sup>m</sup> yönetimiDaha az donan**ı**m**

Company's Existing Server Utilization

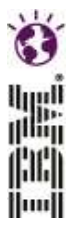

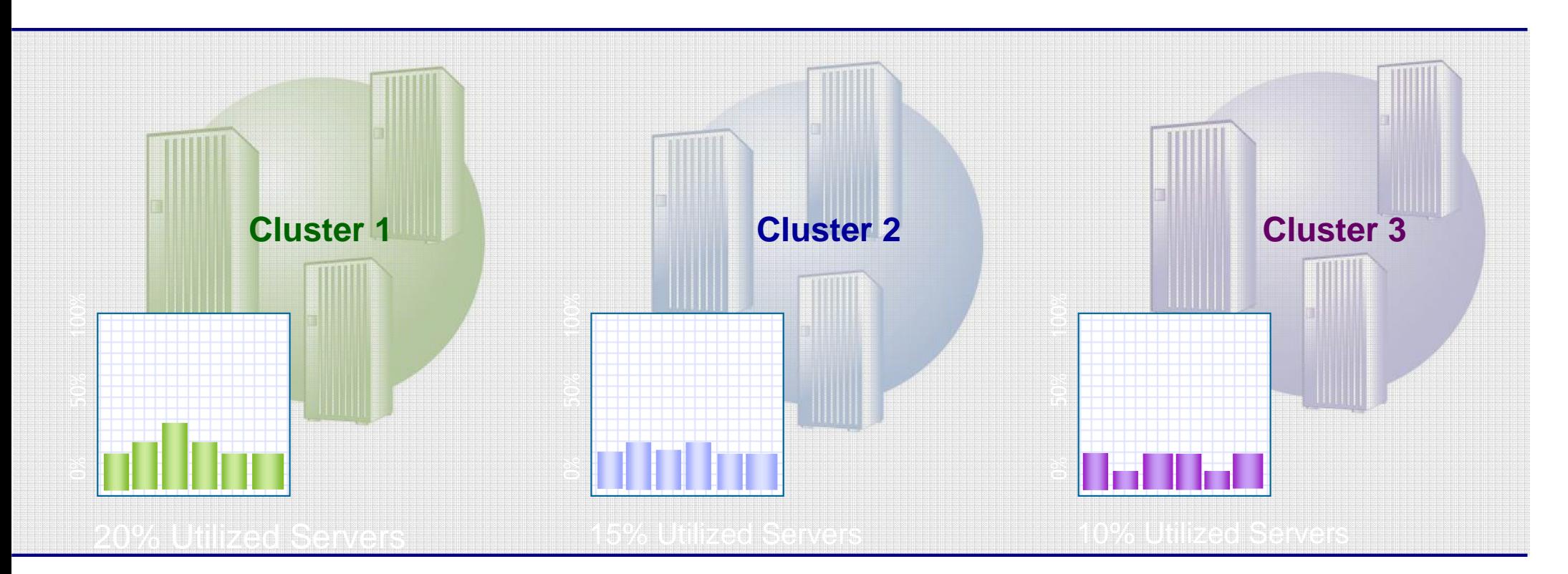

Home Equity Loans Processing

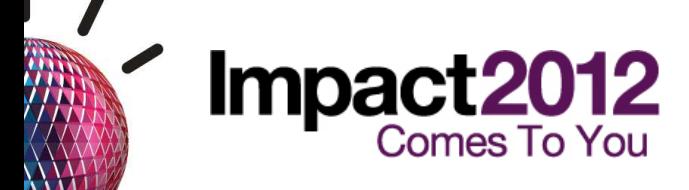

Credit Card Processing

 Savings / Deposit Processing

New promotion results in a huge increase in loan requests…

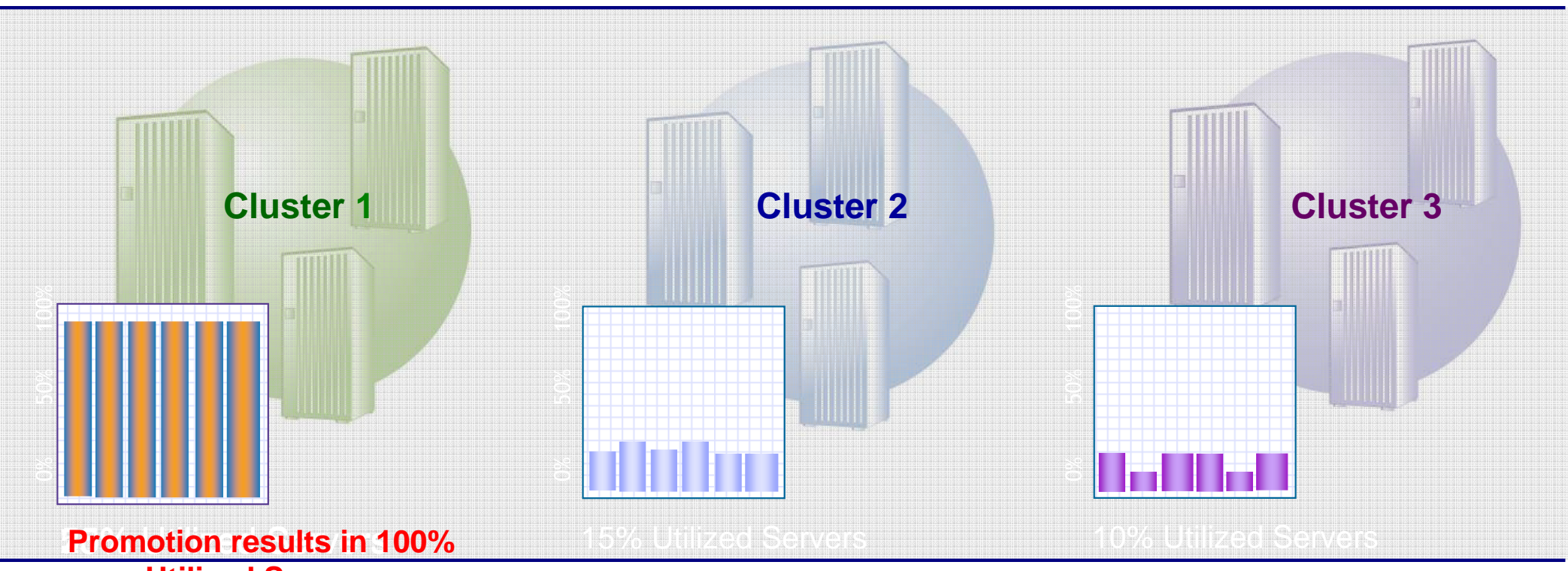

**Utilized Servers** 

45

Equity Loans Processing

Credit Card Processing

 Savings / Deposit Processing

W.

Huull

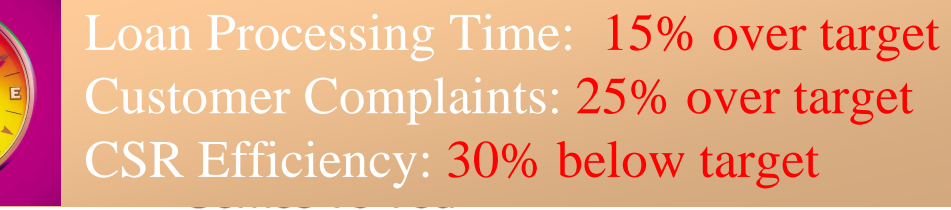

WVE realizes that the home loan processing application has high priority...

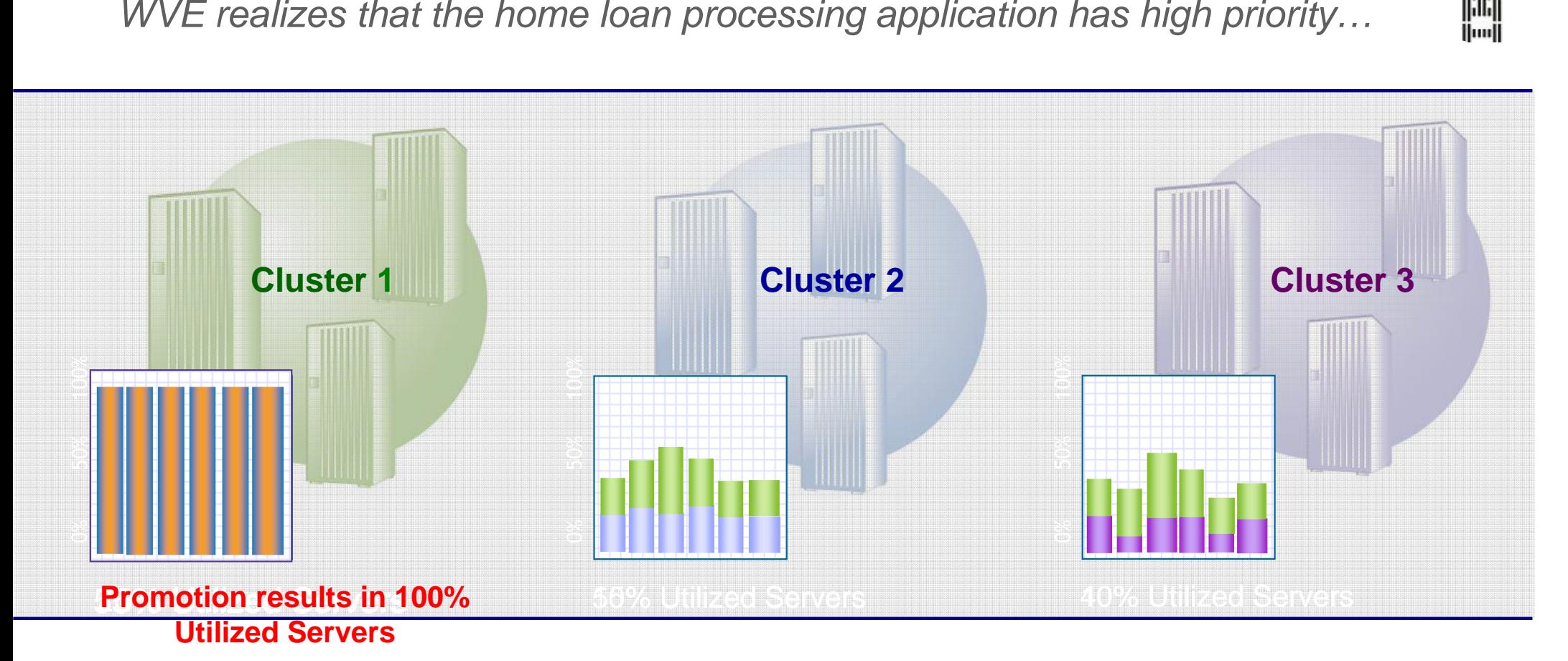

Equity Loans Processing

Credit Card Processing

 Savings / Deposit Processing

鼺

||ili|

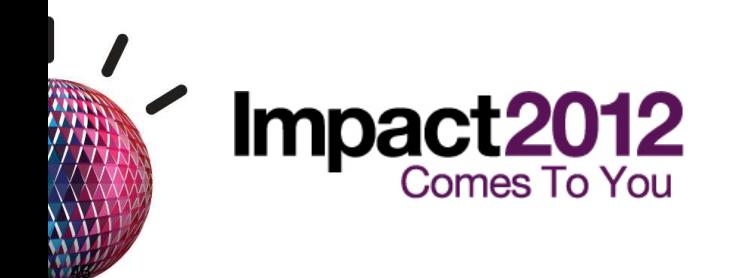

WVE maximizes utilization and improves responsiveness!

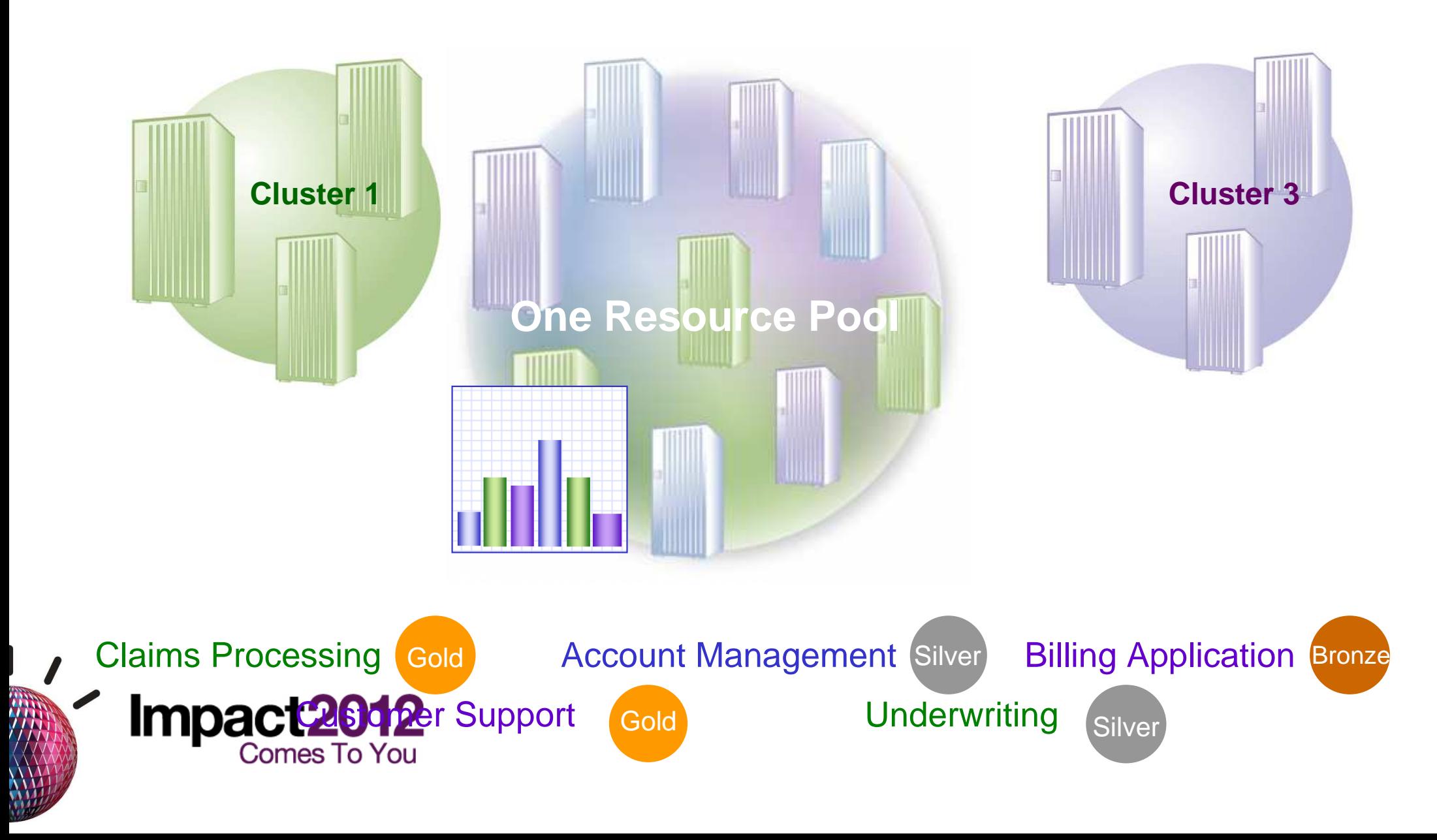

W.

Huull

### **Content in the Foundation Pattern Type 2.0.0.2Services**

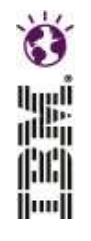

 **service** 

- –IBM WebSphere DataPower XC10 2.0.0.3+
- –IBM License Metric Tool Agent 7.2.2
- –IBM WebSphere Application Server ND (only DMZ Proxy) 7.0.0.21**Proxy service**
- –WebSphere Virtual Enterprise (only ODR component) 7.0.0.2**Monitoring**
- –IBM Tivoli Monitoring
	- $\Box$ Monitoring Agent for UNIX OS V6.2.2.7 (PID 5724-C04)
	- •Monitoring Agent for Linux OS V6.2.2.7 (PID 5724-C04)
	- $\Box$ Monitoring Agent for IBM Workload Deployer V6.2.2.1
	- $\bullet$  Monitoring Agent for IBM Workload Deployer V6.2.2.1 User's Guide
	- Monitoring Agent for IBM Workload Deployer V6.2.2.1**ASupport**
- $\bullet$  Monitoring Agent for IBM Workload Deployer V6.2.2.1
	- Language Pack

## **IBM expert integrated cloud ready systems**

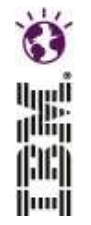

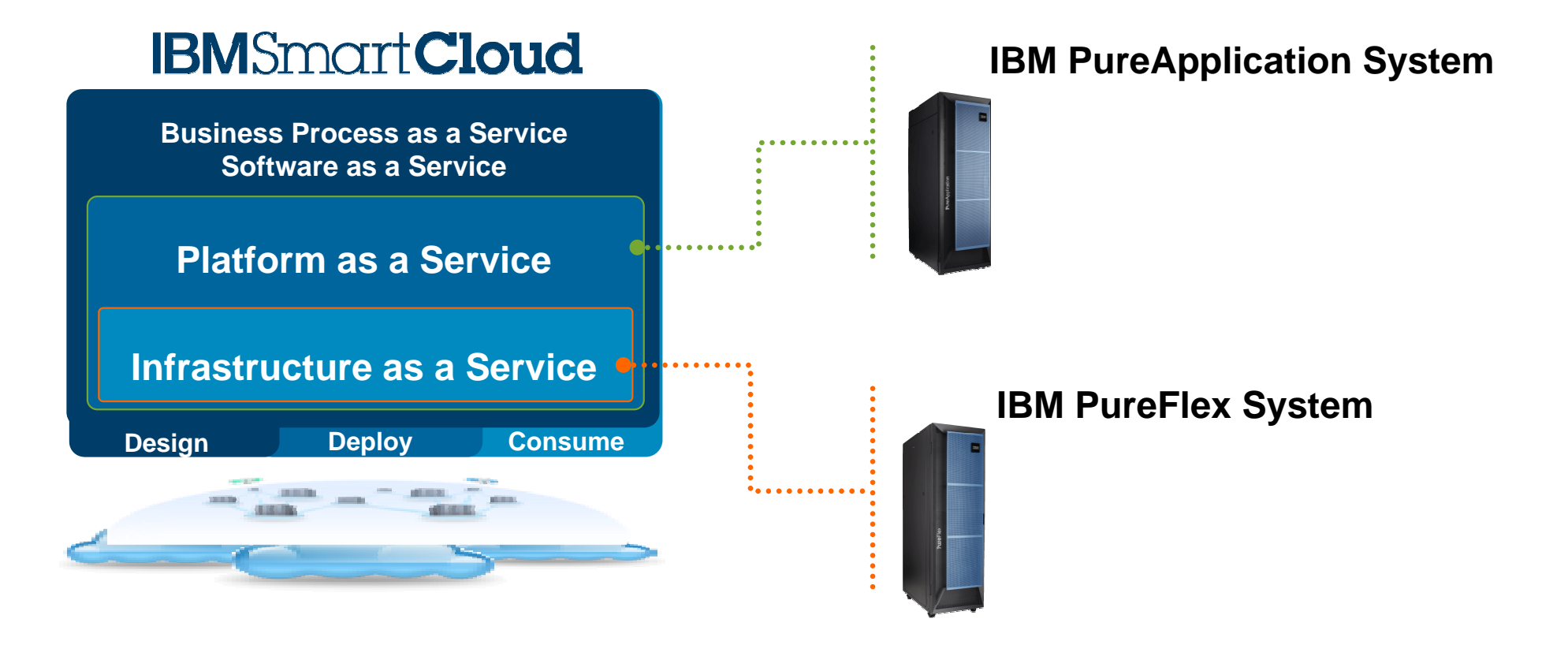

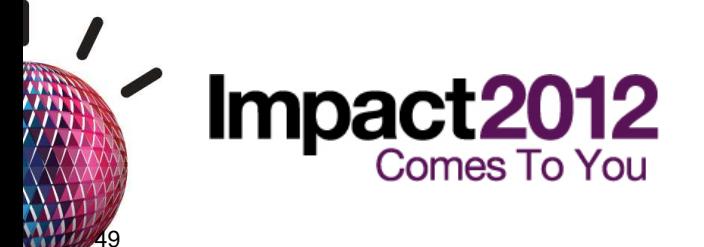

## **IBM PureFlex System - Simplified experience**

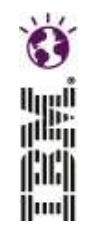

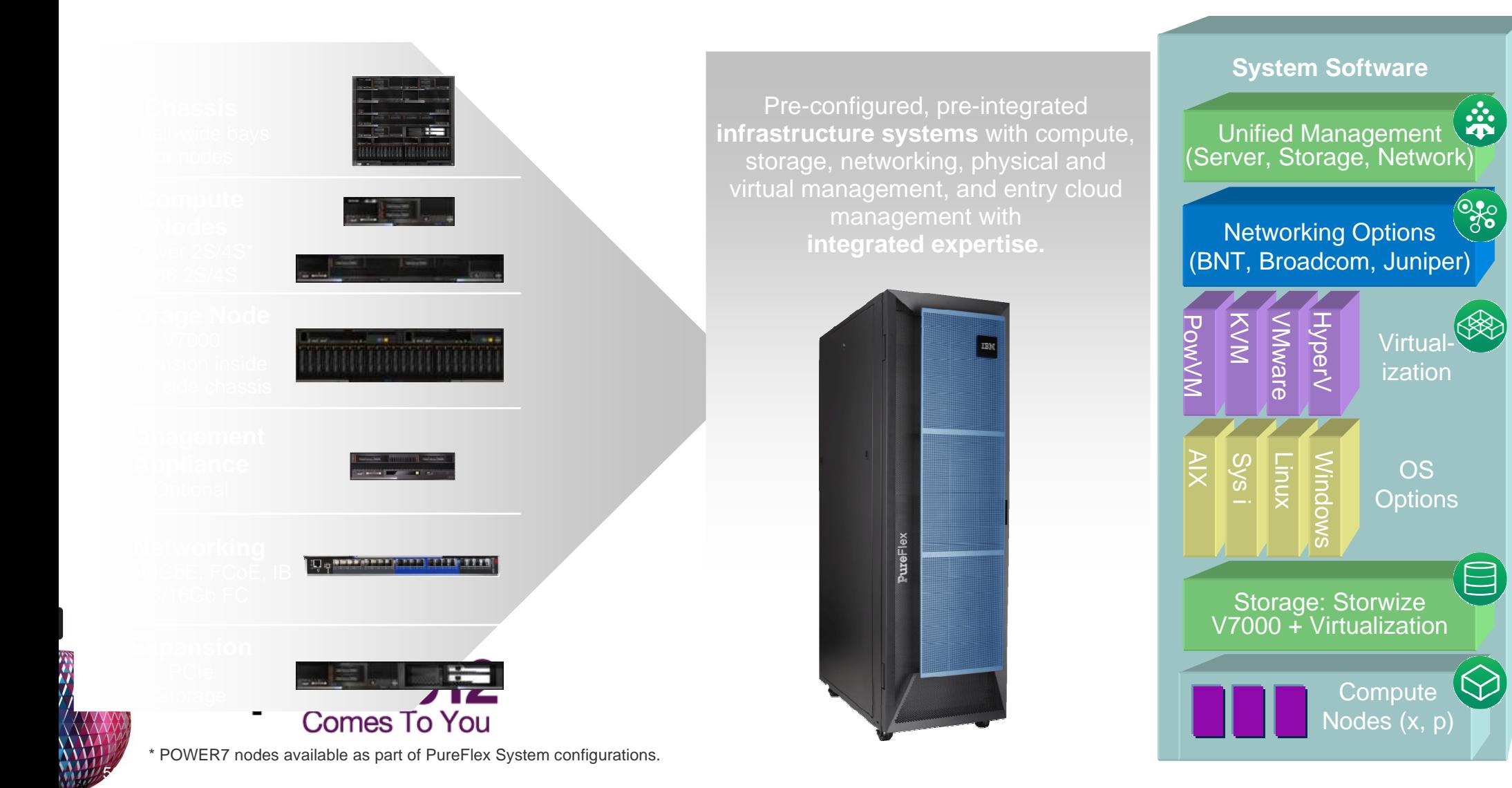

#### t. **IBM PureSystems extensible with "patterns of expertise"**İlmil IBM PureFlex IBM PureApplication SystemSystemApplication Patterns Available 100+ ISV business applications and Images Images through Available patterns Business intelligence available for images from IBM and PureSystems client tuning Business process management **Partners Centre** Web experience Platform Patterns Images Web application deployment Expertise across the available for Database deployment middleware and client tuning infrastructure Cloud platform management Built-in with Infrastructure Patterns **Provisioning**  flexibility Expertise across the Storage optimization compute resources **Scalability Upgradability Impact Comes To You**